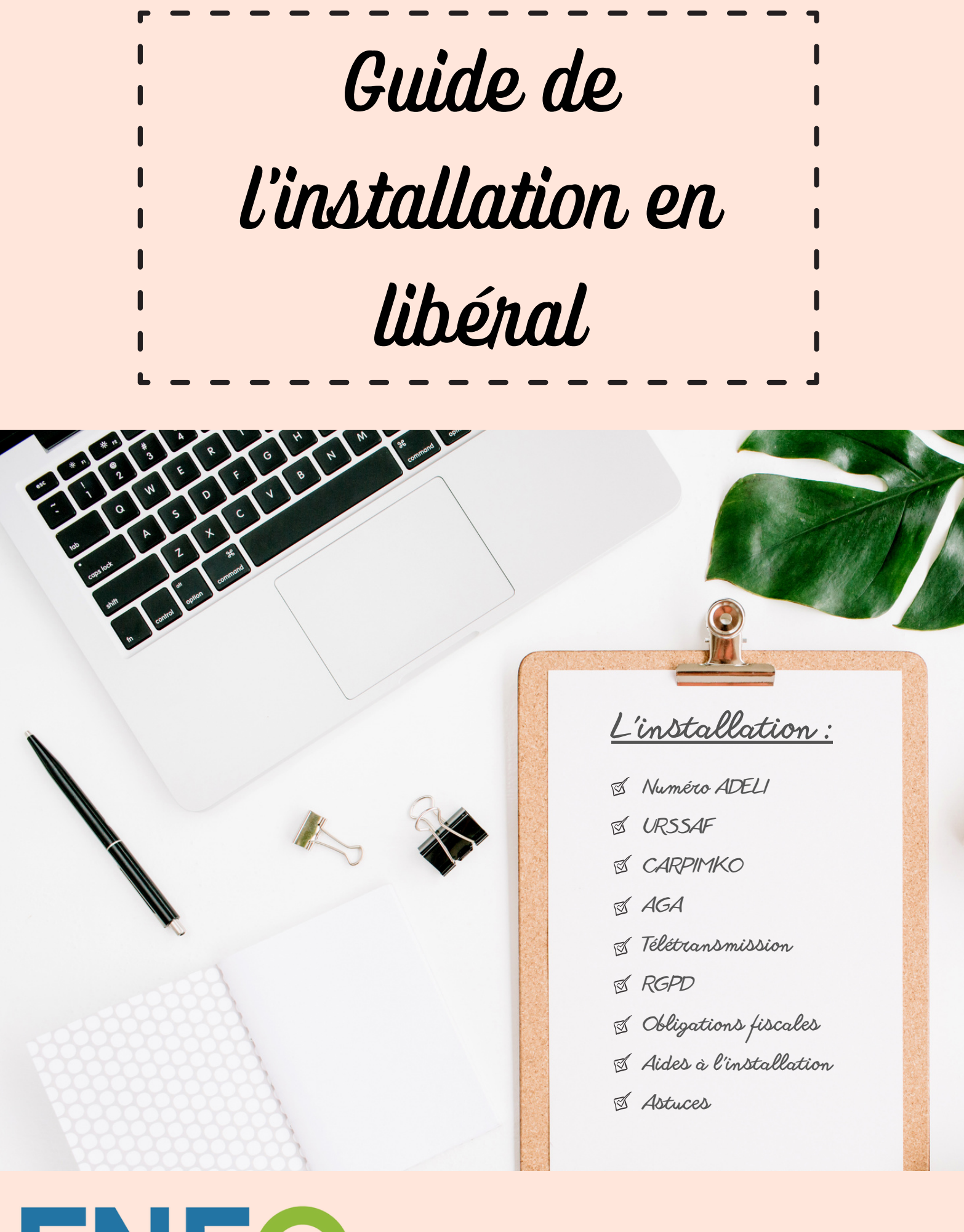

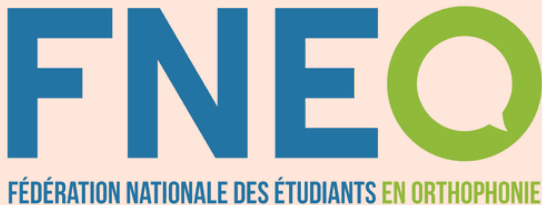

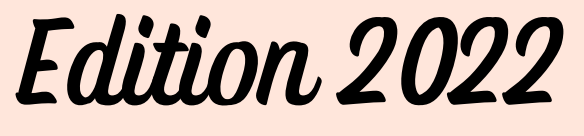

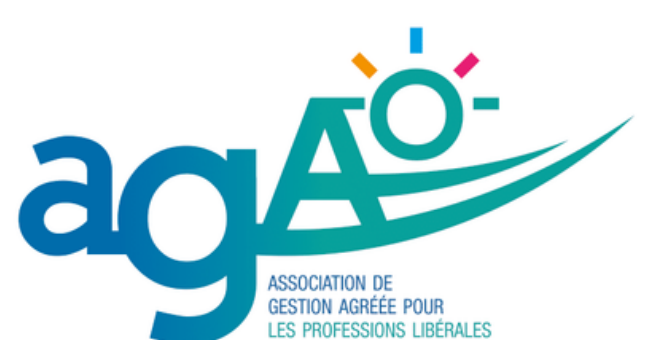

un engagement associatif

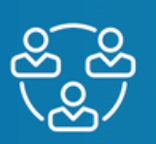

Spécialisé pour les professions libérales : orthophonistes, orthoptistes...

- Fort de 17 500 adhérents
- Animé par 22 collaborateurs

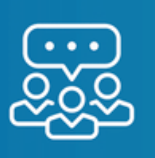

## pour vous aider dans

- Votre comptabilité
- Votre fiscalité
- Le social
- Le juridique
- La gestion économique
- L'organisation de formations et l'accompagnement de votre cabinet

c'est...

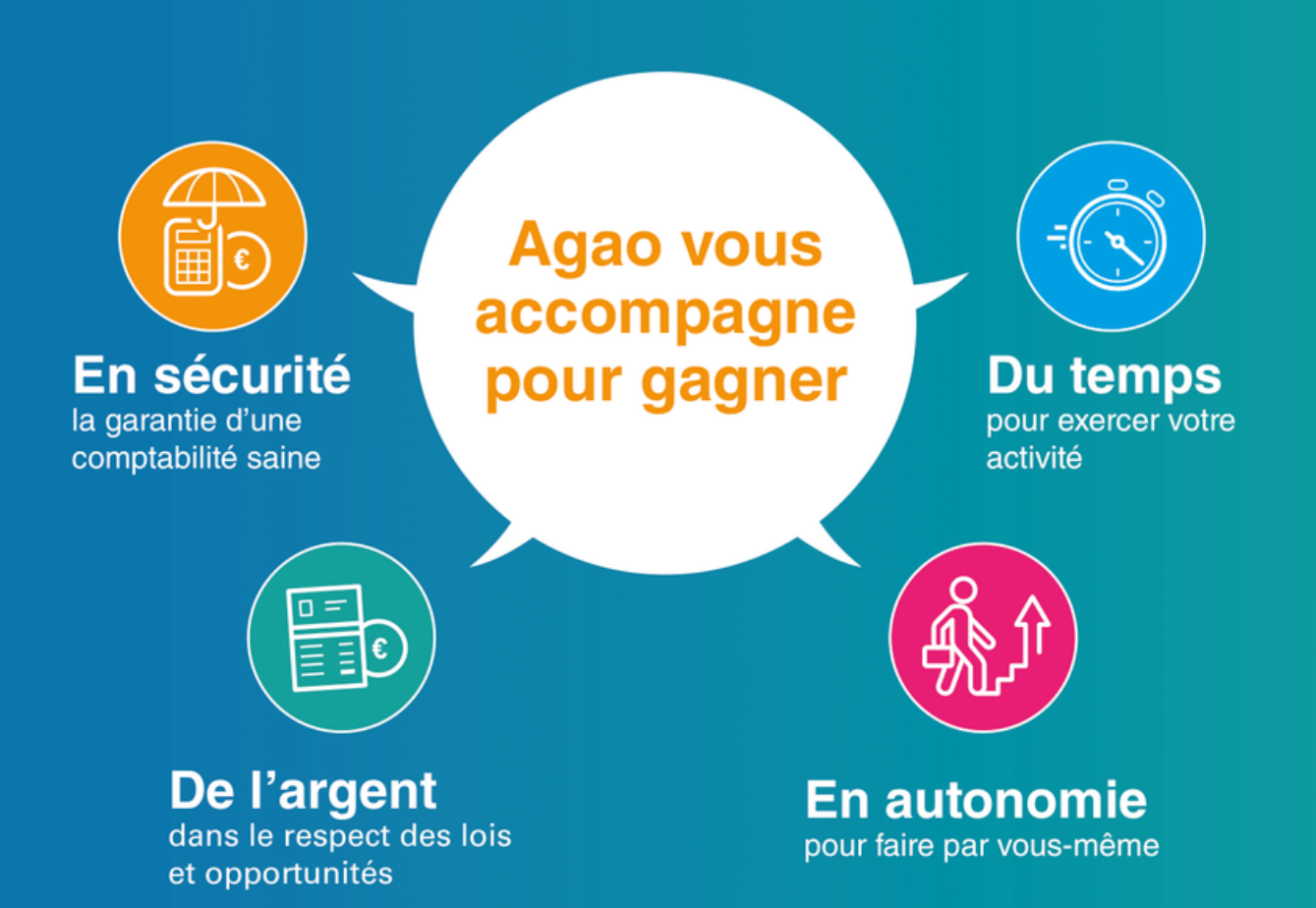

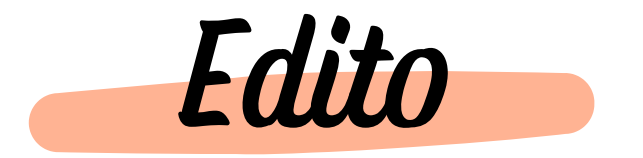

Chères étudiantes, chers étudiants, futurs orthophonistes et néo-diplômés,

Désormais s'achève votre formation conduisant au Certificat de Capacité d'Orthophoniste ! Une page se tourne et une nouvelle étape de votre vie commence : vous voilà fin prêts à commencer votre vie professionnelle et à vous installer.

La **FNEO** est heureuse de vous présenter l'édition 2022 du Guide de l'installation en libéral.

Ce guide a été conçu afin de vous donner les clés d'une première installation libérale réussie et sereine. Vous y trouverez différentes ressources concernant les démarches financières, administratives, légales et sociales de votre installation ainsi qu'un récapitulatif des différentes aides possibles.

Nous tenions à remercier nos partenaires AGAO (l'Association de Gestion Agréée des Orthophonistes) et VEGA (solution de gestion et télétransmissions pour orthophonistes) d'avoir contribué à la rédaction et à la justesse de ce projet.

Nous espérons que le présent guide saura répondre à vos attentes. La **FNEO** tient à vous féliciter pour la fin de vos cinq années d'études et vous souhaite un bel avenir professionnel.

Si vous rencontrez des difficultés ou que des interrogations demeurent, nous restons à votre disposition à l'adresse suivante : *perspectivespro@fneo.fr* ou sur le site internet de la **FNEO**.

Bonne lecture

**Amélie BESSIEUX Vice-Présidente en charge des Perspectives Professionnelles à la FNEO 2021-2022**

**Guide de l'installation en libéral - Edition 2022**

**Rédaction :** Amélie BESSIEUX, Viceprésidente en charge des perspectives professionnelles, AGAO, VEGA

Edité par la FNEO (association de loi 1901)

**Contacts :** www.fneo.fr presidence@fneo.fr

Images : Canva

**Maquette :** Léa NAÏT-MOULOUD, Viceprésidente en charge des publications

**Dépôt légal :** à parution

publications@fneo.fr

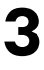

# Sommaire

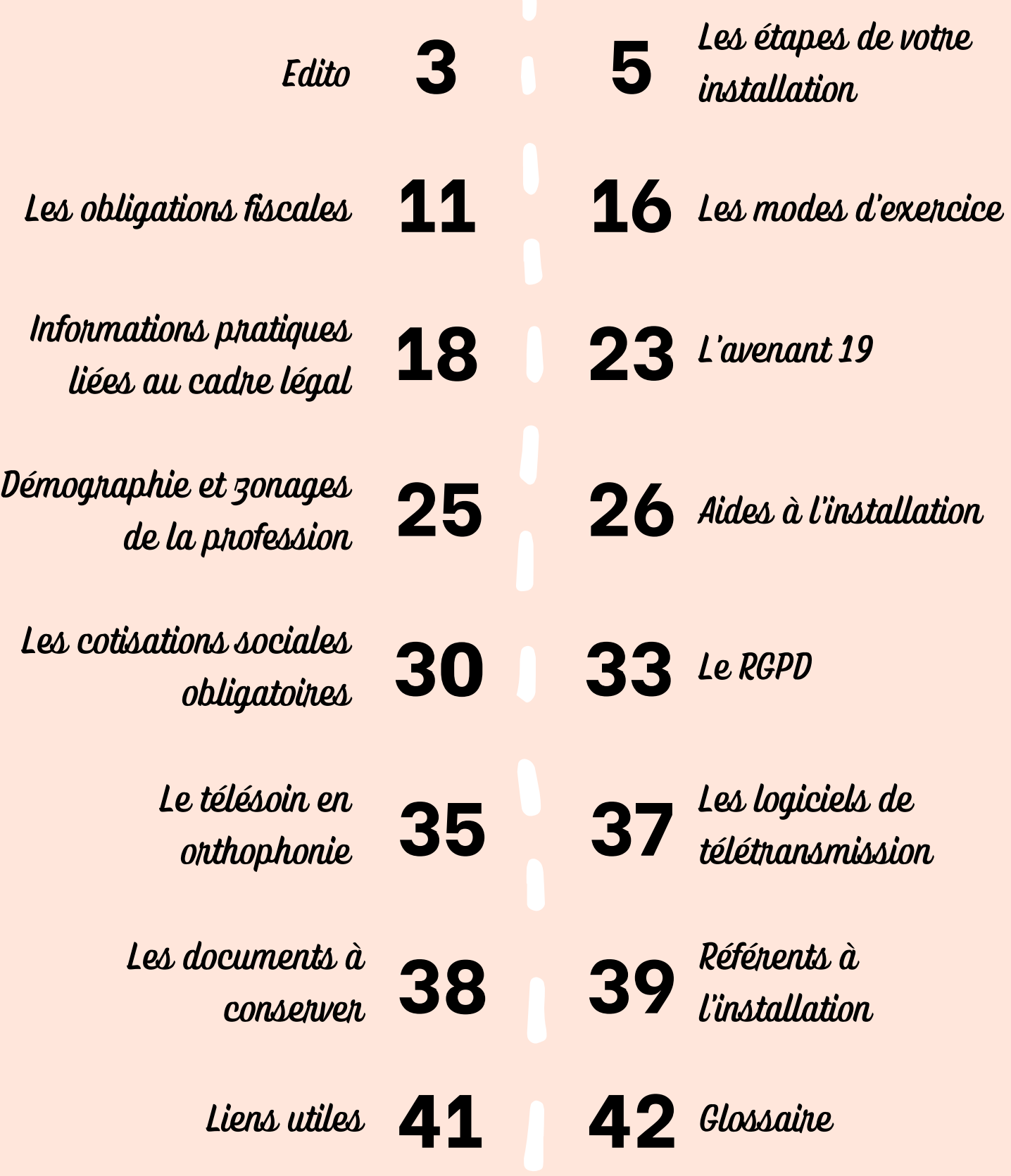

![](_page_4_Picture_0.jpeg)

Titulaire, collaborateur ou remplaçant, quel que soit le statut que vous envisagez, le parcours de l'installation en libéral est jalonné de démarches administratives à réaliser dont voici les différentes étapes.

## **ETAPE N°1 : ENREGISTRER VOTRE DIPLOME AUPRES DE L'ARS**

#### **Où ?**

A la DTARS, la Délégation Territoriale de l'Agence Régionale de Santé du département de votre lieu d'exercice professionnel.

Mais si vous effectuez des remplacements, ce sera alors à la DTARS du département de votre domicile.

#### **Dans quels buts ?**

- Être inscrit sur la liste départementale dans le répertoire ADELI (Automatisation Des Listes, système d'information national sur les professionnels de santé qui relève du code de la Santé Publique).
- Obtenir un numéro ADELI, constitué de 9 chiffres (1). Ce numéro peut être modifié si vous changez de département d'exercice.
- Déclencher la procédure afin d'obtenir une Carte de Professionnel de Santé (CPS) : carte électronique spécifique aux professionnels du secteur de la santé et

du médico-social, qui contient les données d'identification de son porteur (identité, profession, spécialité, identification du mode et du lieu d'exercice). Il est possible pour un remplaçant de faire une demande de CPS remplaçant.

Attention, le lancement définitif de la création de la CPS ne s'effectue qu'après l'affiliation à la Caisse Primaire d'Assurance Maladie (CPAM).

#### **Documents nécessaires**

- CCO (provisoire ou définitif)
- Pièce d'identité

#### **Délai pour le faire**

1 MOIS après le début d'exercice (installation), mais à faire dès que possible, car c'est l'étape nécessaire à toute la suite des démarches administratives et professionnelles à l'installation.

<sup>(1)</sup> Le numéro ADELI commence par les chiffres du département d'exercice, ainsi que le code de la profession : pour les orthophonistes, il s'agit du numéro 9. Ex : 449[…] pour une personne exerçant en Loire Atlantique.

#### **Où ?**

Auprès du service des Relations avec les Professionnels de Santé de la CPAM dont dépend le cabinet dans lequel vous allez exercer. Pour les remplaçants, c'est le lieu de résidence qui détermine le lieu d'affiliation à la CPAM.

#### **Dans quels buts ?**

- Être inscrit sur le Fichier National des Professionnels de Santé, le FNPS.
- Obtenir une couverture sociale et bénéficier de droits en tant qu'assuré social. Vous et vos ayants droit relevez du régime des PAMC, régime d'assurance maladie des praticiens et auxiliaires médicaux conventionnés. Ce régime prend en charge vos frais de santé en cas de maladie, accident ou maternité. La fraction des soins restant à votre charge, appelée ticket modérateur, est la même que dans le régime général des salariés. Le règlement de cette cotisation de sécurité sociale s'effectue auprès de l'URSSAF.
- Signer l'adhésion à la convention nationale des orthophonistes.
- Recevoir des feuilles de soin préidentifiées mentionnant votre numéro ADELI et votre adresse professionnelle (sauf pour le remplaçant).
- Lancer le processus définitif de création de la CPS.

#### **Documents nécessaires**

- Numéro ADELI délivré par la DTARS
- Adresse professionnelle
- Copie du CCO
- RIB
- Carte vitale
- Fiche ADELI
- Formulaire de demande de la CPS

#### **Délais**

Pas de délai spécifique, mais cette étape est primordiale pour la suite de votre installation, il est donc conseillé de s'y prendre le plus tôt possible.

#### **ETAPE N°3 : VOUS IMMATRICULER AUPRES DE L'URSSAF**

#### **Où ?**

Au Centre de Formalités des Entreprises pour les professions libérales de l'URSSAF dont dépend votre résidence professionnelle. Attention, les remplaçants doivent se rendre à l'URSSAF du département du domicile !

Cette inscription peut se faire en ligne sur le site *[www.cfe.urssaf.fr](http://www.cfe.urssaf.fr/)*, ou bien en téléchargeant et retournant l'imprimé P0PL "Déclaration de droit d'activité".

#### **Documents nécessaires**

#### **Dans quels buts ?**

- Remplir une déclaration unique de début d'activité, valable pour tous les partenaires (N°SIRET/INSEE, Service des Impôts des Entreprises SIE, CARPIMKO, CPAM, URSSAF).
- Recevoir un numéro SIRET (numéro d'identification unique par établissement) de 14 chiffres, attribué par l'INSEE. Les 9 premiers chiffres constituent votre numéro SIREN, les 5 derniers le code NIC.
- Définir votre exercice professionnel CCO ou CPS (cabinet principal / secondaire).

#### **Qu'est-ce que l'URSSAF ?**

L'Union de Recouvrement des Cotisations de Sécurité Sociale et d'Allocations Familiales est chargée du calcul et du recouvrement des cotisations Allocation Familiale, de la cotisation aux unions régionales des professions de santé (CURPS), de la cotisation sociale généralisée (CSG), de la contribution à la formation professionnelle (CFP) et de la contribution au remboursement de la dette sociale (CRDS). Elle recouvre également les cotisations d'assurance maladie.

Toutes ces cotisations sont calculées à partir du bénéfice de votre activité : réel si vous disposez d'une déclaration 2035, ou bien forfaitaire si vous relevez du régime micro-BNC.

#### **Remplir sa déclaration de début d'activité, attention à :**

- Ne surtout rien cocher en TVA, car notre profession n'est pas concernée par celleci
- Déclaration sociale : nous dépendons du régime des PAMC (Praticiens et Auxiliaires Médicaux Conventionnés)
- Demande d'ACRE (voir **page 26**)
- Attention à bien remplir la Date de Début d'Activité avec précision, elle sera définitivement enregistrée comme le point de départ de votre activité pour toutes les cotisations et adhésions
- Nous appartenons au régime d'imposition "régime spécial B.N.C" (micro-BNC = Bénéfices Non Commerciaux, au même titre que les professions techniques, juridiques et artistiques)

### **ETAPE N°4 : S'AFFILIER AUPRES DE LA CARPIMKO**

#### **Où ?**

Envoyer un courrier spontanément à la CARPIMKO.

#### **Dans quel but ?**

Être affilié à l'assurance vieillesse et se constituer une retraite !

#### **Délais**

1 mois après le début d'exercice. L'affiliation prend effet le premier jour du trimestre civil suivant. Par exemple, si vous commencez à exercer le 20 octobre, votre affiliation prendra effet au premier janvier suivant.

#### **Documents nécessaires ?**

- Une déclaration d'affiliation (que vous trouverez sur le site internet *[www.carpimko.com](http://www.carpimko.com/)*)
- Un courrier indiquant la date précise du début d'exercice
- Une photocopie du CCO
- La photocopie du numéro ADELI délivré par la DTARS

#### **Qu'est-ce que la CARPIMKO ?**

La CARPIMKO est la Caisse Autonome de Retraite et Prévoyance des Infirmiers, Masseurs-Kinésithérapeutes, Pédicure-Podologues, Orthophonistes et Orthoptistes. C'est la caisse d'assurance vieillesse pour les orthophonistes exerçant en libéral. Il est obligatoire de s'y affilier et les orthophonistes libéraux peuvent ainsi cotiser toute leur vie pour obtenir une retraite.

### **ETAPE N°5 : SOUSCRIRE UNE ASSURANCE RESPONSABILITE CIVILE**

#### **Où ?**

#### **Délais**

Avant de commencer à exercer, en salariat comme en libéral !

#### **Dans quels buts ?**

- Dans une agence d'assurance.  $\qquad \qquad \bullet \quad \text{Être} \quad \text{couvert} \quad \text{face} \quad \text{aux} \quad \text{conséquences}$ d'événements accidentels dont la responsabilité peut incomber à l'orthophoniste.
	- C'est une obligation légale pour tous les professionnels de santé.

Depuis la loi Kouchner du 4 mars 2002, l'assurance RC pro est obligatoire pour tous les professionnels médicaux et paramédicaux libéraux. C'est à vous de faire la part des choses et de trouver le bon assureur qui vous proposera un contrat adapté à vos besoins !

Attention, la RCPro ne couvre pas les situations où l'orthophoniste subit le dommage. Il convient donc également de souscrire une assurance spécifique, dite à adhésion individuelle et volontaire, pour couvrir les accidents du travail, accidents de parcours et maladies professionnelles (AT/MP). Cette assurance spécifique est à souscrire auprès de la CPAM en remplissant un formulaire.

## **ETAPE N°6 : OUVRIR UN COMPTE EN BANQUE DEDIE A SON ACTIVITE PROFESSIONNELLE**

#### **Dans quel but ?**

Permettre de différencier ses transactions personnelles et professionnelles

Ouvrir un "compte professionnel" au sens marketing de la banque n'est pas obligatoire. Le compte dédié à l'activité professionnelle peut être un compte courant.

Les orthophonistes libéraux ont l'obligation d'ouvrir un compte dédié à leur activité si le montant de leur chiffre d'affaires a dépassé 10 000€ sur 2 années civiles consécutives.

#### **ETAPE N°7 : ADHERER A UNE AGA (ASSOCIATION DE GESTION AGREEE)**

- Bénéficier de services :
	- Formation et assistance pour mettre en place sa comptabilité.
	- Documentation.
	- Bénéficier d'aide et d'accompagnement dans la gestion de son cabinet libéral.
- **Dans quels buts ?** Bénéficier de remises fiscales : l'adhérent d'une AGA au régime réel est imposé sur le montant du bénéfice réalisé, tandis qu'un non-adhérent subit une majoration de 15% sur ce même bénéfice. De plus, si les recettes de l'adhérent sont inférieures à 72 600€, il peut bénéficier d'une réduction d'impôts égale aux deux tiers du montant des frais d'adhésion et de comptabilité plafonnée à 915€.

![](_page_7_Picture_22.jpeg)

Le but d'une AGA est d'apporter une aide constante à ses membres dans leurs obligations comptables, fiscales et sociales.

#### **Délais**

Au plus tard dans les 5 mois à compter de la date de début d'activité communiquée à l'URSSAF. Cette inscription n'est pas obligatoire, mais recommandée.

Première adhésion (hors année de début d'activité) avant le 31 mai de l'année civile au plus tard !

## **ETAPE N°8 : VOUS EQUIPER D'UN LOGICIEL DE GESTION ET DE TELETRANSMISSION**

Rendez-vous à la **page 36** : pour plus d'informations sur ces logiciels !

## **ETAPE N°9 : TENIR UN REGISTRE DE TRAITEMENT DES DONNEES, EN ACCORD AVEC LE RGPD**

Le RGPD est le Règlement Général de Protection des Données.

#### **Dans quels buts ?**

- Réfléchir aux données que vous allez traiter, aux mesures de sécurité et à l'information transmise aux personnes dont les données sont collectées.
- Être en accord avec les normes européennes de protection des données.

Rendez-vous à la **page 33** : pour plus d'informations sur le RGPD !

# **Cabinet AXA Fabienne & Sylvain (Lebout-Millet)**Vivez bien assurés !

## **AXA Prévoyance & Patrimoine** Votre avenir/Notre expertise

![](_page_9_Picture_2.jpeg)

**Fabienne et Sylvain, un binôme explosif à la tête d'un Cabinet d'assurances pas comme les autres, le Cabinet AXA Fabienne & Sylvain (Lebout-Millet).**

**Nous avons fait le choix d'accompagner au plus près les Orthophonistes, dès leurs années de formation et tout au long de leur carrière : un Cabinet AXA 2.0 exclusivement et entièrement dédié aux Orthophonistes !**

Partenaire bonne humeur de tous les CF en orthophonie de France et de la FNEO, c'est toujours un plaisir **de rencontrer et de vivre une année aux côtés des VP part, des souvenirs mémorables s'accumulent, Merci !**

**Aujourd'hui, notre Cabinet accompagne plus de 850 orthophonistes, chaque jour à vos côtés nous grandissons, chaque jour nous apprenons, alors à vous aussi merci pour votre confiance passée, présente et future.**

![](_page_9_Picture_7.jpeg)

**Les engagements de Notre Cabinet :** ✔️**l'Écoute,** ✔️**le Respect,** ✔️**la Confiance,** ✔️**l'Accompagnement.** ✔️**Appels, mails, sms et messenger par tous les temps !**

**Retrouvez cet esprit de partenaire bonne humeur et même des photos pétillantes sur notre Facebook : Cabinet Axa Fabienne Sylvain (Lebout et Millet)**

• Mes partenaires •

![](_page_9_Picture_11.jpeg)

![](_page_9_Picture_12.jpeg)

![](_page_9_Picture_13.jpeg)

![](_page_9_Picture_14.jpeg)

![](_page_9_Picture_15.jpeg)

dapest-CS 92459-75436 Paris CEDE Nº ORIAS 13.001.468 (www.orias.fr

# Les obligations fiscales

## **LE STATUT FISCAL PERSONNEL : LA DECLARATION 2042**

En France, le système fiscal est basé sur la notion de foyer fiscal. Le foyer fiscal est composé d'une seule personne si vous êtes célibataire, de deux personnes si vous êtes mariés ou pacsés et de plus de deux personnes si vous avez des enfants ou des personnes à charge.

Le foyer fiscal doit déposer chaque année une déclaration unique sur laquelle figure l'ensemble des revenus de toutes les composantes du foyer : la **déclaration d'ensemble des revenus n°2042**.

Vous créerez à cet effet un espace personnel sur le site *[www.impots.gouv.fr](http://www.impots.gouv.fr/)*.

Vous devez y reporter vos revenus et ceux de toutes les personnes qui composent votre foyer fiscal. L'ensemble de ces revenus constituera le revenu global servant de base au calcul de l'impôt sur le revenu.

Plusieurs catégories de revenus existent :

- Les traitements et salaires pour la majorité des contribuables,
- Les revenus fonciers si vous mettez en location des biens immobiliers,
- Les revenus mobiliers si vous percevez des revenus correspondant à des placements financiers,

Les revenus des professions non salariées comme les bénéfices industriels et commerciaux (BIC) pour les artisans et commerçants, les bénéfices agricoles (BA) pour les agriculteurs, les **bénéfices non commerciaux pour les professions libérales (BNC)**.

**Orthophonistes**, vous relevez de la catégorie des bénéfices non commerciaux.

Chaque catégorie de revenus « non-salariés » fait l'objet d'une déclaration spécifique appelée "déclaration de résultat" qui détermine un "bénéfice" qu'il faudra reporter sur la déclaration n° 2042CPRO.

**Prélèvement à la source (PAS) :** Le prélèvement à la source est entré en vigueur le 1er janvier 2019. S'il modifie le mode de perception de l'impôt, il ne change en aucun cas les modalités de dépôt de déclarations ni le calcul de l'impôt sur le revenu.

En statut libéral vous serez concerné par le volet « acompte d'impôt sur le revenu » de la réforme. Il s'agit d'un calcul provisionnel mensuel d'impôt basé sur les revenus de la dernière année connue :

- De janvier N à août N, l'acompte est calculé sur la base des revenus N-2
- De septembre N à décembre N, l'acompte est calculé sur la base des revenus N-1

Pour vous qui commencez une activité, il ne peut y avoir d'acomptes versés puisque les revenus des années antérieures sont nuls.

L'impôt sur le revenu dû pour 2022 vous sera donc réclamé en septembre 2023 à réception de votre avis d'imposition, il faudra donc le provisionner.

## **LE STATUT FISCAL PROFESSIONNEL**

L'imposition des revenus tirés d'une activité libérale est toujours basée sur l'année civile. Sont donc retenus tous les honoraires perçus et les dépenses payées entre le 1er janvier (ou la date de début d'activité) et le 31 décembre (ou la date de cessation d'activité).

Le régime fiscal BNC comporte deux modes d'imposition : **le régime spécial ou micro-BNC et le régime de la déclaration contrôlée (2035)**.

## **1. Le régime micro-BNC**

Il s'agit d'un régime forfaitaire d'imposition. En effet, l'imposition est basée sur le montant des recettes encaissées diminué d'un **abattement forfaitaire de 34%**. Un abattement est une réduction de la base d'imposition, c'est-à-dire un pourcentage forfaitaire soustrait aux revenus qui sont normalement comptabilisés dans le calcul de l'impôt.

Il s'agit du régime de droit commun lorsque le montant des recettes de l'année N-1 ou N-2 est inférieur à 72 600€.

Il convient de se référer aux recettes réalisées au titre de ces années, **éventuellement rapportées à 12 mois s'il y a eu un début d'activité au titre de l'une de ces années**.

S'agissant des deux premières années d'exercice, et quel que soit le statut (remplaçant, collaborateur libéral ou titulaire), **le régime micro-BNC est applicable de plein droit**, sauf option du contribuable pour le régime réel d'imposition.

#### *Exemple :*

*Je commence mon activité le 01/07/2022. Le montant de mes recettes perçues du 01/07/2022 au 31/12/2022 est de 40 000 €.*

*Je suis éligible de plein droit au régime micro-BNC pour les années 2022 et 2023.*

*En 2023, je pourrai donc bénéficier à nouveau de ce régime car sur l'une des deux dernières années, (2021 = 0€), mes recettes sont inférieures à 72 600€.*

*En 2024, je pourrai rester au régime micro uniquement si mes recettes 2023 sont inférieures à 72 600€. En effet, 2022, rapporté à 12 mois, donne un montant de recettes de 80 000€.*

#### A RETENIR

- Régime toujours applicable l'année de début d'activité et la suivante.
- Report des recettes sur la déclaration d'ensemble des revenus n° 2042.
- Application d'un abattement forfaitaire de 34%.
- Au niveau comptable, pas d'autre obligation que la tenue d'un livre de recettes journalières.

Etre éligible à ce régime ne veut pas dire qu'il vous est favorable ; vous aurez en effet intérêt à souscrire une déclaration 2035 si :

- L'ensemble de vos dépenses professionnelles dépasse 34% de vos recettes.
- Si vous exercez dans une zone particulière vous donnant droit à une exonération de bénéfices (Zones de Revitalisation Rurale, Zone de Développement Prioritaire, etc.)
- Si vous pouvez bénéficier de réductions et crédits d'impôts.

N'hésitez pas à solliciter l'AGAO pour établir ce comparatif et ainsi effectuer le meilleur choix car plusieurs critères sont à prendre en compte pour le réaliser.

## **12**

## **2. Le régime de la déclaration réelle (déclaration contrôlée n°2035)**

Il s'agit d'un régime réel d'imposition. Le régime réel est la méthode de calcul du résultat imposable consistant à déduire les charges des recettes, afin que l'assiette de l'impôt reflète le plus fidèlement possible le gain du contribuable.

En effet, vous déterminez personnellement votre bénéfice imposable grâce à la tenue d'une comptabilité réelle.

Ce régime est :

- Obligatoire si les recettes réelles N-1 et N-2 sont supérieures à 72 600 €
- Optionnel si vous relevez du régime micro mais que vous avez intérêt à établir une déclaration réelle.

*Dans quel cas ai-je intérêt à établir une déclaration réelle alors que je peux prétendre au régime micro ?*

*Si mes dépenses professionnelles dépassent 34% de mes recettes.*

*Afin d'analyser cette situation, n'hésitez à contacter AGAO en tout début d'activité afin de valider et formaliser l'adhésion adéquate.*

Ce régime réel d'imposition est matérialisé par la rédaction d'une **déclaration n° 2035 que vous pourrez compléter sur le site internet** *[www.agao.com](http://www.agao.com/)*.

AGAO réalisera la dématérialisation de cette déclaration ainsi que des déclarations complémentaires obligatoires en fonction de votre situation vers votre service des impôts des entreprises (SIE).

En ce qui concerne les dépenses, voici quelques précisions nécessaires sur des postes clés :

#### **POSTE "IMPÔTS ET TAXES"**

#### La Contribution économique territoriale :

C'est la taxe d'habitation du professionnel. Elle est composée de deux cotisations mais une seule vous concernera : **la cotisation foncière des entreprises (CFE),** qui est assise sur la valeur locative du cabinet dans lequel vous exercez.

Les avis d'imposition ne sont plus transmis par voie postale mais sont disponibles dans votre espace professionnel **que vous devez préalablement créer sur le site** *[www.impots.gouv.fr](http://www.impots.gouv.fr/)*.

Cette cotisation est due au 15 décembre de chaque année ; vous en serez exonérés lors de votre première année d'exercice à condition que vous vous soyez installés en cours d'année

La contribution sociale généralisée (CSG) et la contribution pour le remboursement de la dette sociale (CRDS) :

**La CSG :** Il s'agit d'une contribution assimilée à un impôt au sens fiscal qui n'est pas prélevée par le service des impôts mais par l'URSSAF. Son montant est de 9,2% du montant du revenu professionnel. Elle est composée d'une partie déductible (on peut déduire 6.8% des 9.2%) et d'une partie non déductible (2.4% des 9.2% ne sont pas déductibles).

**La CRDS :** Elle représente 0.5% du revenu professionnel et n'est pas déductible dans sa totalité.

Nous verrons plus en détails le principe de son calcul dans la partie dédiée aux charges sociales obligatoires et les cotisations URSSAF en particulier.

#### **POSTE "ASSURANCES"**

Il correspond principalement à votre responsabilité civile professionnelle (RCP) et à l'assurance multirisque du cabinet. Les assurances loi Madelin (mutuelle, prévoyance et retraite complémentaire) ne sont pas à répartir dans ce poste mais en « charges sociales personnelles facultatives ».

#### **POSTE "FORMATION"**

Le poste « formation » correspond aux frais de congrès, formation professionnelle, enseignement post-universitaire. Doivent être portés dans cette rubrique tous les frais payés (inscription, billets de train ou d'avion, restauration sur place et frais d'hôtel). Des dispositions spécifiques de prise en charge et crédit d'impôt existent sur ce poste.

#### **POSTE "FRAIS DE DEPLACEMENT"**

Deux options sont à votre disposition et vous devez retenir la même option pour l'ensemble des véhicules utilisés.

#### **L'évaluation forfaitaire de vos frais de voiture :**

Il s'agit de calculer le total du kilométrage effectué à titre professionnel (domicilecabinet, visites patients, déplacements administratifs). En fonction du kilométrage et de la puissance fiscale (plafonnée à 7 CV) du ou des véhicule(s) utilisé(s), il suffit d'appliquer le calcul du barème kilométrique qui est publié chaque année par l'administration fiscale. Le calcul doit être effectué par véhicule utilisé et l'option pour ce mode de déduction est subordonnée au fait que vous soyez propriétaire ou locataire du ou des véhicule(s).

#### **Les frais réels :**

Vous devez comptabiliser en dépenses tous les frais payés pour l'utilisation du ou des véhicule(s) (qu'elle soit professionnelle ou non) et garder bien évidemment tous les justificatifs ou factures.

La partie déductible sera le montant total des frais engagés multiplié par le pourcentage d'utilisation professionnelle du ou des véhicules. Ce pourcentage est donné par le ratio kilométrage effectué à titre libéral / kilométrage total annuel.

Les principaux frais déductibles sont : les frais de carburant, d'entretien et de réparation, l'assurance, l'amortissement ou la déduction de loyers de leasing ou de location longue durée, les intérêts d'emprunt (sous conditions). Notez ici qu'il existe des plafonds d'amortissement spécifiques favorisant les véhicules propres au détriment des véhicules polluants.

Les frais de stationnement et de péages sont déductibles en « autres frais de déplacement », quelle que soit l'option retenue.

#### **POSTE "CHARGES SOCIALES OBLIGATOIRES"**

*Voir chapitre "Les cotisations sociales obligatoires" (page 30)*

Les charges sociales obligatoires de l'orthophoniste libéral sont composées des cotisations à l'URSSAF et à la caisse de retraite CARPIMKO. Toutes les sommes réglées à ces deux organismes sont déductibles.

#### **POSTE "CHARGES SOCIALES FACULTATIVES"**

C'est ce qu'on appelle communément la loi MADELIN. C'est un régime facultatif qui regroupe :

#### **La prévoyance**

Les cotisations d'assurance prévoyance sont constituées de :

La mutuelle complémentaire (remboursement des frais de soins) en complément du remboursement sécurité sociale.

Les indemnités journalières (IJ) qui, au-delà du délai de carence, vous procurent un revenu de substitution imposable en cas de maladie ou d'invalidité pour compenser la perte de revenus.

**NOUVEAUTÉ :** depuis le 01/07/2021, une indemnité versée au-delà de 3 jours de carence a été mise en place et versée par la CPAM.

La mise en place de cette indemnité s'accompagne, pour les professionnels libéraux relevant de la CNAVPL (la CARPIMKO en fait partie), d'une nouvelle cotisation dont le taux s'élève à 0,30 % de leur bénéfice non commercial, dans la limite de 3 fois le plafond annuel de la sécurité sociale (PASS), soit 123 408 € en 2021.

Le **montant de l'IJ** est égal à 1/730 ème de la moyenne des revenus des 3 années civiles précédant la date de la constatation médicale de l'incapacité de travail, dans la limite de 3 fois le PASS.

Le montant de l'IJ est encadré ainsi :

- L'IJ maximale est plafonnée à 169 €/jour en 2022 (revenu d'activité supérieur à 3 PASS) ;
- L'IJ minimale est de 22  $\varepsilon$ /jour en 2022 (revenu d'activité inférieur à 40 % du PASS).

#### **Le Plan d'Epargne Retraite Individuel (PERI)**

L'objectif d'un **contrat PERI**, est de pouvoir se constituer une **retraite** complémentaire en parallèle des retraites obligatoires de la CARPIMKO. Plus souple que les anciens contrats, le PÉRI permet de restituer les sommes épargnées soit en capital, en rente mensuelle, ou en mixant les deux options.

**Attention :** Les conditions de déductibilité de ces contrats sont subordonnées à des plafonds de versement à ne pas dépasser. De plus, un contrat vous engage. Attention donc aux documents que vous signez.

## *POUR BIEN DEMARRER*

Quelques petits conseils pour bien démarrer votre activité :

- Ouvrir un compte bancaire dédié pour bien séparer votre activité professionnelle de vos activités personnelles car vous pouvez avoir d'autres sources de revenus que celle de votre activité BNC.
- Comptabiliser régulièrement tout au long de l'année vos recettes et vos dépenses et garder tous les justificatifs de vos frais. En effet, autant la probabilité de subir une vérification de comptabilité (contrôle fiscal) est très faible, autant l'administration peut, par des demandes spécifiques (contrôles sur pièces), vous demander les pièces justificatives afin de contrôler la réalité des sommes portées sur votre déclaration. Ces demandes concernent autant votre fiscalité professionnelle que votre fiscalité personnelle.
- Pour pouvoir faire face en toute sérénité, soyez prudent et ne dépensez pas tout votre bénéfice à des fins personnelles, prévoyez les régularisations sociales et l'impôt sur le revenu à venir.

**15**

![](_page_14_Picture_15.jpeg)

![](_page_15_Picture_0.jpeg)

Plusieurs statuts sont à votre disposition pour commencer votre exercice professionnel dans une configuration libérale. D'un point de vue fiscal, chaque statut est traité comme celui d'un professionnel libéral indépendant.

#### **Le remplacement**

Cette solution est couramment envisagée en début d'exercice professionnel car elle permet d'entrer dans le monde libéral en se concentrant exclusivement sur la pratique professionnelle puisque la plupart des obligations administratives restent à la charge du titulaire.

Les honoraires sont en effet encaissés par le titulaire qui reverse une rétrocession au remplaçant.

Le remplacement est automatiquement conclu pour une période déterminée puisqu'il correspond à une indisponibilité du titulaire (maternité, paternité, maladie, congés, formations, etc.). Il n'y a pas de durée minimum de remplacement imposée par la loi. Il correspond à la période d'absence du titulaire pour assurer la poursuite des soins.

Un contrat de remplacement doit être impérativement établi par écrit. Il fixe les conditions d'exercice sans jamais inclure des clauses qui pourraient conduire à une requalification en contrat salarié ; attention particulièrement aux horaires stricts, jours obligatoires de travail, interdiction de travailler à certains moments ou fixation unilatérale des jours de congés. Ces clauses pourraient alors sous-entendre un lien de subordination, le contrat serait requalifié en contrat de travail et donc les rétrocessions versées par le titulaire seraient assimilées à un salaire soumis à charges sociales.

## **La collaboration**

Depuis la loi du 02 août 2005, un statut juridique encadre cette collaboration ; l'esprit de la loi étant de recourir à ce type de contrat pour faciliter l'installation en association et non pour engendrer du profit.

L'activité de collaborateur auprès du titulaire du cabinet doit être exercée en toute indépendance sans lien de subordination. Un contrat écrit précisera l'ensemble des clauses obligatoires afin que le fonctionnement soit serein et n'entraîne ni de dérives ni de risques de requalification en contrat de travail. Il doit être conclu dans le respect des règles régissant la profession et préciser, entre autres, sa durée, le montant de la redevance versée au titulaire, les conditions d'exercice de l'activité, les modalités de sa rupture, le délai de préavis. Le collaborateur, responsable de ses actes professionnels, pourra ainsi prolonger sa formation et se constituer sa patientèle.

Le collaborateur encaisse directement les honoraires de ses patients ce qui constitue alors ses recettes. La redevance de collaboration, dont le taux est fixé dans le contrat, est une dépense déductible pour la détermination du Bénéfice Non Commercial. Ce loyer correspond à la contrepartie pour la mise à disposition des locaux équipés, du matériel et d'une partie de la patientèle.

## **L'installation à titre individuel ou en association**

Soit par création, soit par achat d'une patientèle existante (totale ou partielle), vous vous installez seul ou rejoignez une association déjà créée.

Acheter une patientèle peut être surprenant à première vue mais correspond simplement au fait qu'un professionnel cède, moyennant une contrepartie financière, l'ensemble de son activité (patientèle, matériel, mobilier, fichiers, informatique, réseau) pour diverses raisons (retraite, mutation géographique, cessation d'activité libérale). Cette possibilité ne doit pas être écartée puisque l'installation a toujours un coût, y compris en simple création.

Le professionnel ainsi installé organise son temps de travail et encaisse la totalité des honoraires correspondant aux actes réalisés. Il assume également la totalité des charges engagées à titre personnel et/ou dans le cadre d'une association avec partage de frais (AFC) ou d'une société civile de moyens (SCM). Les dépenses déductibles restent comme pour les autres statuts celles qui sont nécessitées par l'exercice de la profession, justifiées (factures) et payées.

L'installation d'un cabinet nécessite l'utilisation d'un local professionnel. Ce local devra répondre aux normes d'accessibilité obligatoires pour les établissements recevant du public ; cet élément devra donc être étudié avec la plus grande attention lors de votre installation.

De nouvelles formules d'installation concernant particulièrement l'exercice en pôles ou maisons de santé se multiplient. Ces structures nécessitent souvent l'intégration des praticiens dans de nouvelles sociétés (SISA, SCI, SCM, etc.) : si vous l'envisagez, assurezvous que les conditions de sortie soient suffisamment claires et souples pour ne pas vous pénaliser si la situation se présente.

## **L'exercice mixte : libéral et salarié**

Il est également possible d'exercer votre profession sous ce double statut. Même si la profession est identique, ce sont deux activités distinctes. Chacune entre dans un régime fiscal particulier : le libéral est imposé en Bénéfice Non Commercial (BNC) alors que le salariat relève des Traitements et Salaires.

Dans le cadre libéral, les charges sociales obligatoires sont recouvrées par l'URSSAF : elles sont calculées sur la base d'un pourcentage du bénéfice (recettes ou honoraires, diminués des dépenses de fonctionnement). Pour le salariat, les cotisations sociales sont retenues directement sur le bulletin de paie et reversées par l'employeur aux organismes de sécurité sociale et de retraite.

La notion de salariat répond à des critères stricts définis par la jurisprudence : une prestation de travail, une rémunération, un lien de subordination. L'employeur définit les conditions de travail, donne les directives, fixe les horaires, etc.

Si vous êtes dans cette situation, il est probable que votre employeur intègre dans votre contrat de travail une mutuelle santé obligatoire ; vous pourrez donc vous dispenser d'une autre souscription pour votre activité libérale.

#### **Conclusion**

N'hésitez pas à contacter AGAO avant votre début d'activité, si vous souhaitez des informations plus précises et plus adaptées à votre cas personnel.

![](_page_16_Picture_13.jpeg)

![](_page_17_Picture_0.jpeg)

L'orthophoniste est un professionnel de santé de type auxiliaire médical. Il existe un statut légal de la profession et les Actes Médicaux Orthophoniques (AMO) réalisés sont pris en charge par l'Assurance Maladie. A ce titre, son exercice est réglementé par un certain nombre de textes.

## **LE CODE DE LA SANTE PUBLIQUE EN 3 POINTS ESSENTIELS**

#### **1. La définition de la profession**

En 2016, la **définition de l'orthophonie** a été actualisée dans le Code de la santé publique, titre IV, article L 4341-1 :

*La pratique de l'orthophonie comporte la promotion de la santé, la prévention, le bilan orthophonique et le traitement des troubles de la communication, du langage dans toutes ses dimensions, de la cognition mathématique, de la parole, de la voix et des fonctions oro-myo-faciales.*

*L'orthophoniste dispense des soins à des patients de tous âges présentant des troubles congénitaux, développementaux ou acquis.*

*Il contribue notamment au développement et au maintien de l'autonomie, à la qualité de vie du patient ainsi qu'au rétablissement de son rapport confiant à la langue.*

*L'exercice professionnel de l'orthophoniste nécessite la maîtrise de la langue dans toutes ses composantes.*

*L'orthophoniste pratique son art sur prescription médicale.*

*En cas d'urgence et en l'absence d'un médecin, l'orthophoniste est habilité à accomplir les soins nécessaires en orthophonie en dehors d'une prescription médicale. Un compte-rendu du bilan et des actes accomplis dans ces conditions est remis au médecin dès son intervention.*

*Sauf indication contraire du médecin, il peut prescrire ou renouveler la prescription de certains dispositifs médicaux dont la liste est limitativement fixée par arrêté des ministres chargés de la santé et de la sécurité sociale pris après avis de l'Académie Nationale de Médecine.*

*L'orthophoniste exerce en toute indépendance et pleine responsabilité, conformément aux règles professionnelles prévues à l'article L. [4341-9](https://www.legifrance.gouv.fr/affichCodeArticle.do?cidTexte=LEGITEXT000006072665&idArticle=LEGIARTI000021500505&dateTexte=&categorieLien=cid).*

*Il établit en autonomie son diagnostic et décide des soins orthophoniques à mettre en œuvre.*

*Dans le cadre des troubles congénitaux, développementaux ou acquis, l'orthophoniste met en œuvre les techniques et les savoir-faire les plus adaptés à l'évaluation et au traitement orthophonique du patient et participe à leur coordination. Il peut également concourir à la formation initiale et continue ainsi qu'à la recherche.*

*La définition des actes d'orthophonie est précisée par un décret en Conseil d'Etat pris après avis de l'Académie Nationale de Médecine.*

#### **2. Les habilitations de l'orthophoniste**

L'article R4341-1 établit à partir du décret de compétences de 2002 la **liste des actes** qui trouvent ensuite leur application dans la Nomenclature Générale des Actes Professionnels (NGAP).

*L'orthophoniste est habilité à accomplir les actes suivants :*

# *l'expression orale ou écrite :*

*langage chez le jeune enfant présentant un handicap moteur, sensoriel ou*  $mental$ ;

*b) La rééducation des troubles de l'articulation, de la parole ou du langage oral, dysphasies, bégaiements, quelle qu'en soit l'origine ;*

*c) La rééducation des troubles de la phonation liés à une division palatine ou à une incompétence vélopharyngée ;*

*d) La rééducation des troubles du langage écrit, dyslexie, dysorthographie, dysgraphie, et des dyscalculies ;*

*e*) *L'apprentissage des communication ;*

#### **3. L'exercice légal de la profession**

#### *2° Dans le domaine des pathologies oto-rhinolaryngologiques :*

*a) La rééducation des troubles vélo-tubotympaniques ;*

*b) La rééducation des fonctions oro-faciales entraînant des troubles de l'articulation et de la parole ;*

*c) La rééducation et la conservation de la voix, de la parole et du langage, la démutisation et l'apprentissage de la lecture labiale, y compris dans le cas d'implants cochléaires ou d'autres dispositifs 1° Dans le domaine des anomalies de de réhabilitation ou de suppléance de la surdité ;*

*d) La rééducation des troubles de la déglutition, a) La rééducation des fonctions du dysphagie, apraxie et dyspraxie bucco-linguofaciale ;*

> *e) La rééducation des troubles de la voix d'origine organique ou fonctionnelle pouvant justifier l'apprentissage des voix oro-oesophagienne ou trachéo-pharyngienne et de l'utilisation de toute prothèse phonatoire ;*

*3° Dans le domaine des pathologies neurologiques :*

*a) La rééducation des dysarthries et des dysphagies; b) La rééducation des fonctions du langage oral ou écrit liées à des lésions cérébrales localisées, aphasie, alexie, agnosie, agraphie, acalculie ;*

*c) Le maintien et l'adaptation des fonctions de communication dans les lésions dégénératives du alternatifs ou augmentatifs de la vieillissement cérébral.*

D'après l'article L.4341-3 du Code de la santé publique, pour exercer, l'orthophoniste doit être titulaire du Certificat de Capacité d'Orthophoniste (CCO) ou d'une autorisation d'exercice.

D'après l'article L4341-2 : « Sous réserve des dispositions de l'article L. 4061-1, un orthophoniste ne peut exercer sa profession que si ses diplômes, certificats, titres ou autorisations ont été enregistrés conformément au premier alinéa. »

De ce fait, sont considérées comme exerçant illégalement la profession d'orthophoniste les personnes qui :

- Ne remplissent pas les conditions légales (ex : remplacement par un étudiant),
- Ne sont pas enregistrées officiellement,
- Sont frappées de suspension ou d'interdiction d'exercer,
- Etant également auxiliaires médicaux, empiètent sur les attributions des orthophonistes.

## **19**

## **LA NOMENCLATURE GENERALE DES ACTES PROFESSIONNELS (NGAP)**

La NGAP est un texte réglementaire qui établit et cote la liste des actes que peuvent effectuer les professionnels de santé conventionnés. La partie relative aux orthophonistes décrit les Actes Médicaux d'Orthophonie (AMO).

Le **bilan orthophonique** nécessite une **prescription médicale**, accompagnée, si possible, des motivations de la demande de bilan et de tout élément susceptible d'orienter la recherche de l'orthophoniste. De plus, la rédaction d'un compte-rendu de bilan est obligatoire et ce dernier doit être envoyé au prescripteur, et ce même si une rééducation n'est pas proposée au patient.

Deux types de prescriptions de bilan peuvent être établis :

## **1. Le bilan orthophonique avec rééducation si nécessaire**

Si des séances de rééducation doivent être dispensées, le compte-rendu comprend les objectifs de la rééducation, le nombre et la nature des séances que l'orthophoniste détermine, par dérogation à l'article 5 des dispositions générales.

## **2. Le bilan orthophonique d'investigation**

Le compte-rendu de ce bilan est adressé au prescripteur, accompagné des propositions de l'orthophoniste. Le prescripteur peut alors prescrire, par ordonnance, une rééducation orthophonique en conformité avec la nomenclature.

![](_page_19_Picture_485.jpeg)

A la fin du traitement, une note d'évolution est adressée au prescripteur. Le compte-rendu de bilan est communiqué au service médical à sa demande.

En cas de bilan orthophonique de renouvellement, la cotation du bilan est minorée de 30%.

## **Rééducation individuelle**

Pour les actes suivants, la séance doit être d'une durée minimale de 30 minutes, sauf mention particulière. La première série de 30 séances est renouvelable par séries de 20 séances au maximum. Si, à l'issue des 50 premières séances, la rééducation doit être poursuivie, la prescription d'un bilan orthophonique de renouvellement est demandée au prescripteur par l'orthophoniste. La poursuite du traitement est mise en œuvre conformément à la procédure décrite pour le premier type de bilan.

![](_page_20_Picture_442.jpeg)

*La cotation est indiquée par séance sur tous les tableaux.*

Pour les actes des 3 tableaux suivants, la première série de 50 séances est renouvelable par séries de 50 séances au maximum. Ce renouvellement est accompagné d'une note d'évolution au médecin prescripteur. Si, à l'issue des 100 premières séances, la rééducation doit être poursuivie, la prescription d'un bilan orthophonique de renouvellement est demandée au prescripteur par l'orthophoniste. La poursuite du traitement est mise en œuvre conformément à la procédure décrite pour le premier type de bilan.

Pour l'acte suivant, la séance doit avoir une durée minimale de 30 minutes, sauf mention particulière.

![](_page_20_Picture_443.jpeg)

![](_page_20_Picture_444.jpeg)

Pour les actes suivants, la séance doit avoir une durée minimale de 30 minutes, sauf mention particulière.

![](_page_21_Picture_234.jpeg)

#### **Rééducation de groupe**

Cette rééducation doit être dispensée à raison d'un praticien pour quatre personnes au minimum. Il est conseillé de constituer des groupes de niveau homogène par première série de 30 séances d'une durée minimale d'une heure, renouvelable par séries de 20 séances au maximum. Si, à l'issue des 50 premières séances, la rééducation doit être poursuivie, la prescription d'un bilan orthophonique de renouvellement est demandée au prescripteur par l'orthophoniste. La poursuite du traitement est mise en œuvre conformément à la procédure décrite pour le premier type de bilan.

![](_page_21_Picture_235.jpeg)

![](_page_22_Picture_0.jpeg)

Le 25 Février 2022 a été signé le 19ème avenant à la Convention Nationale des Orthophonistes.

Un avenant est un acte qui modifie la Convention Nationale suite aux négociations conventionnelles entre le syndicat professionnel à savoir la Fédération Nationale des Orthophonistes (Fno) et l'Union Nationale des Caisses d'Assurance Maladie (UNCAM). La Convention Nationale est le document juridique destiné à organiser les rapports, droits et obligations des orthophonistes libéraux et de la Caisse Nationale d'Assurance Maladie (CNAM).

L'avenant 19 apporte de nombreux changements à la profession, en voici le résumé :

#### **Favoriser l'accès aux soins et améliorer la répartition géographique des orthophonistes**

- Actualisation du zonage avec les données d'activité plus récentes.
- Augmentation du nombre de territoires incités pour lesquels les orthophonistes pourront bénéficier de Contrats Incitatifs Orthophonistes (CIO) encadrés par l'avenant 16 à compter de la date d'entrée en vigueur du nouveau zonage. En effet, les zones très sous-dotées et sous-dotées fusionnent pour devenir les zones sousdenses qui recouvrent désormais 17,5% de la population où l'offre de soins orthophoniques est la plus faible.
- Parmi les Contrats Incitatifs Orthophonistes (CIO), le contrat de transition, peu utilisé, est supprimé.
- Augmentation de l'aide forfaitaire à l'accueil de stagiaires pour les orthophonistes en zones sous-denses : revalorisation à 200 €.

#### **Création d'un bilan de prévention et d'accompagnement parental**

Ce bilan AMO 20 permettra à l'orthophoniste de prodiguer au patient et à la famille des conseils de prévention et d'accompagnement.

**Favoriser la prise en charge au domicile des patients les plus fragiles** L'indemnité forfaitaire de déplacement passe de 2,50€ à 4€ pour les pathologies neuro-dégénératives, neurologiques et post-hospitalisation. Les indemnités kilométriques passent de 0,24€ à 0,38€.

#### **Demande d'accord préalable : simplification**

La Demande d'Accord Préalable auprès de l'assurance maladie est supprimée pour la prescription initiale. Elle reste cependant obligatoire en cas de renouvellement.

#### **Revalorisations**

La lettre clé AMO demeure à 2,50€. Les actes de rééducation seront valorisés par la modification de leur coefficient fixé à la NGAP.

En ce qui concerne les troubles du neuro-développement, ces revalorisations se déroulent en deux étapes : 6 mois après l'entrée en vigueur de l'avenant 19 puis au 1er Juillet 2023.

Les autres actes revalorisés le seront 6 mois après l'entrée en vigueur de l'avenant 19.

#### *1. Prises en charge des troubles du neuro-développement :*

![](_page_23_Picture_345.jpeg)

#### *2. Prises en charge spécifiques :*

![](_page_23_Picture_346.jpeg)

![](_page_24_Picture_0.jpeg)

En tant que professionnels de santé, il est intéressant de connaître la catégorie de zonages du territoire dans lequel vous vous apprêtez à vous installer. Les disparités géographiques de notre profession s'expliquent par le manque d'orthophonistes en comparaison avec la demande de soins.

### **LES ZONAGES DE NOTRE PROFESSION**

Le zonage est un dispositif démographique qui quantifie la proportion des professionnels de santé sur les différents territoires par rapport à la population d'un bassin de vie, ou canton. En orthophonie, les zonages sont encadrés par l'avenant 13, l'avenant 16 et l'avenant 19 à la Convention Nationale des Orthophonistes.

Depuis l'entrée en vigueur de l'avenant 19, il existe 4 catégories de zonages en orthophonie :

**Les zones sur-dotées :** Ces territoires représentent 12,3% de la population française. Le nombre d'orthophonistes qui exercent sur ce territoire est le plus élevé par rapport à la quantité d'habitant.

**Les zones très dotées :** Elles concernent 9,9 % de la population française.

**Les zones intermédiaires :** Elles représentent 60,3% de la population française.

**Les zones sous-denses :** Elles représentent 17,5 % de la population française où l'offre de soin est la plus faible. En effet, le nombre d'orthophonistes installés sur ces territoires est particulièrement préoccupant, engendrant l'allongement des listes d'attente et la difficulté d'accès aux soins.

Le détail des différents zonages est à retrouver sur le site *[http://cartosante.atlasante.fr](http://cartosante.atlasante.fr/)*.

## **LES MESURES INCITATIVES POUR AMELIORER L'ACCES AUX SOINS EN ORTHOPHONIE**

Les Contrats Incitatifs Orthophonistes (CIO) sont des contrats d'aides forfaitaires mis en place par l'Assurance Maladie afin de prévenir, maintenir et favoriser l'installation de professionnels de santé sur les territoires où l'offre de soins est particulièrement faible.

Seules les zones sous-denses sont éligibles aux aides conventionnelles, elles représentent 17,5 % de la population française totale où l'offre de soins est la plus faible. Ainsi si vous décidez de vous installer dans une zone déficitaire, vous pourrez bénéficier d'un contrat incitatif.

Vous retrouverez le détail de ces aides dans la rubrique "aides à l'installation" (voir **page 26**)

**25**

# Aides à l'installation

## **LE DISPOSITIF ACRE**

Le dispositif ACRE ou Aide aux Créateurs et Repreneurs d'Entreprise, anciennement ACCRE, permet une exonération de charges sociales obligatoires. Elle est accordée à tout travailleur indépendant ne relevant pas du régime micro-social.

#### **Nature des charges exonérées**

La créateur ou repreneur d'entreprise est exonéré :

- Des cotisations d'assurance maladiematernité,
- De la cotisation à la retraite de base,
- De la cotisation invalidité-décès,
- D'allocations familiales.

Dans tous les cas, il n'y a pas d'exonération de la contribution sociale généralisée (CSG) et de la contribution au remboursement de la dette sociale (CRDS).

#### **Conditions**

Pour la création ou la reprise d'une entreprise, le créateur ou repreneur bénéficiera :

- D'une exonération totale des cotisations mentionnées ci-dessus si le revenu professionnel est inférieur à 30 852€,
- D'une exonération dégressive si son revenu professionnel est supérieur à 30 852€ sans dépasser 41 136€,
- D'aucune exonération si son revenu professionnel atteint 41 136€.

### Durée de l'exonération

Le créateur ou repreneur est exonéré pendant 12 mois à compter de la date d'affiliation du demandeur au régime des travailleurs non-salariés (TNS).

## Dépôt de la demande

Les travailleurs indépendants relevant du régime de la micro-entreprise qui créent ou reprennent une entreprise doivent obligatoirement déposer une demande d'ACRE auprès de l'URSSAF via le formulaire "demande de l'aide à la création et à la reprise d'une entreprise (ACRE) pour les auto-entrepreneurs".

Cette demande doit être adressée à l'URSSAF soit au moment du dépôt du dossier de création ou de reprise, soit au plus tard dans les 45 jours suivant ce dépôt.

## **LE DISPOSITIF NACRE**

Créé en 2009, le dispositif NACRE a été modifié le 1er janvier 2017 et devient une compétence dévolue désormais aux régions.

Certaines régions ont repris un dispositif similaire, d'autres ont mis en place un dispositif d'accompagnement et d'aide spécifique.

Il s'agit d'un dispositif d'accompagnement à la création ou à la reprise d'entreprise permettant à certains bénéficiaires de créer ou reprendre une entreprise en étant accompagnés pendant 3 ans. Il aide au montage du projet de création ou de reprise, à la structuration financière et au démarrage de l'activité.

Pour y prétendre, il existe plusieurs conditions, mais concernant les étudiants qui débutent une activité libérale, il est juste nécessaire d'avoir entre 18 et 25 ans révolus ou d'avoir plus de 25 ans en créant ou reprenant une activité dans un quartier prioritaire de la politique de la ville (QPPV).

#### **Nature de l'aide**

Le dispositif NACRE permet de préparer, de financer et d'être accompagné sur votre projet.

Ces étapes sont indépendantes et vous pouvez bénéficier du régime pour l'étape que vous souhaitez.

- 1. Aide au montage
- 2. Aide à la structuration financière
- 3. Accompagnement du démarrage et du développement de l'entreprise

#### **Dépôt de la demande**

Vous pouvez intégrer le dispositif NACRE :

- à votre demande ;
- ou sur le conseil d'un organisme (Pôle emploi, banque etc.).

La demande d'accompagnement se fait par courrier recommandé auprès d'un organisme ayant signé une convention avec l'État et la Caisse des dépôts et consignations.

L'organisme compétent varie selon les régions.

## **CONTRATS INCITATIFS A L'INSTALLATION**

Afin de renforcer le dispositif incitatif dans les zones sous-denses, l'avenant 16 paru au journal officiel le 26 octobre 2017 prévoit la mise en place de contrats incitatifs.

## **Contrat d'aide à la première installation**

Il vise les orthophonistes libéraux débutant un exercice professionnel libéral et sollicitant pour la première fois leur conventionnement auprès de l'assurance maladie à compter de la publication dans la région du contrat type régional et du nouveau zonage par la direction de l'ARS.

Il peut donc y avoir des disparités de mise en application suivant les régions.

Les conditions pour en bénéficier

- Engagement de maintien dans la zone pendant 5 ans
- Le contrat n'est pas renouvelable. On ne peut bénéficier qu'une seule fois de cette aide.
- En cas de départ anticipé de la zone, les raisons seront examinées avant de demander au professionnel la récupération des sommes versées au prorata de la durée restant à courir.

Le montant de l'aide est de 30 000 € et sera répartie de la manière suivante :

- 12 750 € à la signature de la convention
- 12 750 € le 30 avril de l'année civile suivante
- $\bullet$  1 500  $\epsilon$  par an pour les 3 dernières années.

#### **Contrat d'aide à l'installation**

Il vise les orthophonistes libéraux conventionnés s'installant dans une zone sous-dense.

A noter que ce contrat peut bénéficier à un orthophoniste déjà installé en libéral et qui demande son conventionnement dans la zone très sous-dotée.

Les conditions pour en bénéficier sont identiques à celles pour une première installation.

Le montant de l'aide est de 19 500 € et sera répartie de la manière suivante :

- $\bullet$  7 500  $\epsilon$  à la signature de la convention
- 7 500  $\epsilon$  le 30 avril de l'année civile suivante
- $\bullet$  1 500  $\epsilon$  par an pour les 3 dernières années.

#### **Contrat d'aide au maintien**

Il vise les orthophonistes déjà installés dans la zone sous-dense au jour de la publication du nouveau zonage et du contrat type régional par la direction de l'ARS.

Ce contrat d'une durée de 3 ans est renouvelable par tacite reconduction.

Le montant de l'aide est de 1 500 € par année.

## **CREATION D'UNE ENTREPRISE DANS CERTAINES ZONES : DES EXONERATIONS FISCALES POSSIBLES**

Les entreprises qui s'implantent dans certaines zones du territoire français (zone franche urbaine, zone de revitalisation rurale, zone de développement prioritaire) peuvent bénéficier d'allègements fiscaux.

Ces exonérations peuvent porter sur le bénéfice imposable à l'impôt sur le revenu (IR) mais également sur les impôts et les taxes de la fiscalité locale.

Avant de débuter, il est donc important de vérifier auprès du service des impôts des entreprises ou de la mairie s'il existe de telles zones dans la région où vous allez vous installer.

**Ces différentes aides sont pour la plupart cumulables, n'hésitez pas à les demander afin de démarrer votre exercice dans les meilleures conditions possibles.**

![](_page_27_Picture_21.jpeg)

![](_page_28_Picture_0.jpeg)

bienvenue@vega-logiciel.fr **04 67 91 27 86** vega-logiciel.fr

![](_page_28_Picture_2.jpeg)

PLUS DE

**48000** UTILISATEURS

![](_page_29_Picture_0.jpeg)

Elles sont composées comme nous l'avons vu précédemment des cotisations à l'URSSAF et à la CARPIMKO.

#### **L'URSSAF**

La base de calcul des cotisations URSSAF est constituée des revenus non-salariés qui ne peuvent être appréciés que de façon annuelle.

La collecte de ces cotisations et contributions sociales repose sur un système de :

Cotisations provisionnelles

Les cotisations pour l'année 2022 sont calculées de manière provisoire sur les revenus de l'année 2020 puis sur l'année 2021.

Régularisation annuelle

Lorsque votre revenu d'activité non salarié de l'année 2022 sera connu en 2023, il sera demandé à une régularisation des cotisations provisionnelles de l'année 2021 en milieu d'année 2023, après transmission de la déclaration DSPAMC sur NET ENTREPRISES.

Si le solde est négatif, un complément de cotisation vous sera demandé.

S'il est positif, le montant du trop versé vous sera soit remboursé, soit déduit des cotisations provisionnelles 2022.

#### **Cas particulier du début d'activité :**

Au titre des deux premières années d'activité (2020 et 2021), il n'y a pas de revenu connu antérieurement. Aussi, les cotisations provisionnelles sont calculées sur une base forfaitaire de 7816 €.

#### **Taux des cotisations et contributions**

- Allocations familiales (AF) :
	- $\circ$  0% pour un revenu (bénéfice) < 45 250 €
	- $\circ$  Taux progressif de 0% à 3.10% pour 45 250 € < revenu < 57 590 €
	- $\circ$  3.10% pour un revenu > à 57 590€
- $\bullet$  CSG: 9.2%
- $\bullet$  CRDS:  $0.5\%$
- Cotisation assurance maladie (AM) :
	- Activité conventionnée : 0.10% à votre charge sur le taux de base de 6.50%
	- Activité non conventionnée : 9.75% à votre charge
- La Contribution aux Unions Régionales des Professionnels de Santé (CURPS) : 0.1% du revenu d'activité sans excéder 0,50 % du plafond annuel de la Sécurité sociale (206 €).
- La Contribution à la formation professionnelle (CFP) : 0,25 % du plafond annuel de la Sécurité sociale soit 103 euros

**30**

#### **Focus Formation**

Cette contribution génère une attestation de versement de cotisation qui vous permettra de bénéficier de prises en charge de vos formations par le FIFPL et/ou l'ANDPC.

#### *Exemple concret d'appel de cotisations : Début d'activité en 2021*

- Allocations familiales :  $7816 \text{ } \in \times 0\% = 0 \text{ } \in \mathbb{R}$
- *CSG : 7816 € x 9,2% = 719 €*
- *CRDS : 7816 € x 0,5% = 39 €*
- *Assurance maladie : 7816 € x 0,1% = 8€*
- *CFP : 103 €*
- *CURPS : 7816 € x 0,1% = 8 €*

*Soit un total de 877 € pour une année complète.*

#### **LA CARPIMKO**

L'appel de cotisation est décomposé en plusieurs régimes :

**Le régime de base :** 8.23% sur le revenu compris entre 0 € et de 41 136 € et 1.87% sur le revenu total plafonné à 205 680 €.

**Le régime complémentaire :** cotisation forfaitaire de 1 648 € et une part proportionnelle de 3% sur le revenu N-2 compris entre 25 246 € et 176 313 €.

**Le régime invalidité décès :** cotisation forfaitaire de 678 €.

**Le régime des praticiens conventionnés (ASV) :** cotisation forfaitaire de 197 € et une part proportionnelle de 40% de 0.40% sur les revenus N-2.

#### **Cotisations supplémentaires**

Dans le cadre de la mise en place d'un régime d'indemnités journalières à compter du 01/07/2021, une cotisation obligatoire supplémentaire a été mise à la charge des professionnels libéraux.

Cette cotisation est égale à 0.3% du bénéfice annuel.

Pour 2022, cette mesure entrant en vigueur au 1er juillet, le taux est ramené à 0.15%

#### **Montant de l'indemnité**

A compter du 1er juillet, après un délai de carence de 3 jours et jusqu'aux 90 jours, une indemnité sera versée.

Son montant est calculé sur la base du bénéfice annuel pris en compte dans la limite de 3 fois le Plafond Annuel de la Sécurité Sociale (PASS)

PASS 2021 : 41 136 €

Un montant minimum est également calculé sur la base de 40% du PASS (16 454.40 €)

Le montant versé est égal à 1/740 du bénéfice annuel :

- Montant minimum : 16 454.40  $\in$  X 1/740 = 22 €
- Montant maximum : 123 408 € X 1/740 = 167 €

Le régime de base : la cotisation due pour l'année 2022 est calculée, à titre provisionnel, par rapport aux revenus 2021 et régularisée lorsque le revenu 2022 est connu. Dans l'attente de la communication du revenu 2022, les prélèvements mensuels ou trimestriels seront appelés proportionnellement à vos cotisations 2021.

En cas de début d'activité libérale, il n'y a pas de revenu 2021 connu. Ainsi, les cotisations de la première et deuxième année sont calculées sur une base forfaitaire déterminée suivant un pourcentage du plafond annuel de la sécurité sociale (PASS).

La base forfaitaire, identique à celle de l'URSSAF, s'élève à 7 816 € pour la première année d'activité en 2022.

![](_page_31_Picture_0.jpeg)

**NET ENTREPRISES :** depuis l'année 2018, une déclaration unique des revenus de l'année N-1 est à effectuer en ligne sur le portail *[www.net-entreprises.fr](http://www.net-entreprises.fr/)*. Ces informations seront transmises directement à l'URSSAF et à la CARPIMKO pour le calcul des cotisations sociales. Cette déclaration DSPAMC pourra être effectuée après ouverture de votre espace sur ce site dédié.

![](_page_32_Picture_0.jpeg)

En tant que professionnel de santé, l'orthophoniste est soumis au Règlement Général sur la Protection des Données (RGPD). En effet, dans le cadre de votre exercice professionnel, vous allez devoir traiter des données personnelles sensibles relatives à la santé de vos patients.

#### **Définition**

Le RGPD est une norme européenne entrée en vigueur le 25 mai 2018 et ayant pour objectif une protection renforcée des données personnelles. Il s'applique à tous les traitements de données ayant lieu en Union Européenne ou portant sur des données de citoyens européens.

Selon la loi, « *le traitement des données à caractère personnel qui révèle l'origine raciale ou ethnique, les opinions politiques, les convictions religieuses ou philosophiques ou l'appartenance syndicale, ainsi que le traitement des données génétiques, des données biométriques aux fins d'identifier une personne physique de manière unique, des données concernant la santé ou des données concernant la vie sexuelle ou l'orientation sexuelle d'une personne physique sont interdits.* ». Ainsi le traitement des données de santé est sensible et doit être effectué avec vigilance. Si ces données sont volées, perdues, ou simplement lisibles par des personnes nonconcernées, il s'agit d'une atteinte à la vie privée et à la dignité des patients. Ainsi, le traitement des données de santé doit être effectué selon un protocole strict défini par le RGPD.

Le non-respect du RGPD entraîne des sanctions financières. L'orthophoniste est passible d'une amende administrative dont le montant est égal à 4% de ses recettes annuelles.

## **Comment se conformer aux règles de protection des données personnelles ?**

- S'interroger sur l'usage et le traitement des données de ses patients, leur utilisation, leur conservation et évaluer les risques (données à caractère personnel, supports de stockage, matériels, logiciels, canaux de communication etc.).
- Prévoir des **mesures de sécurité** adaptées aux risques et vérifier que ces mesures fonctionnent.
- **Informer vos patients** des conditions dans lesquelles vous traitez leurs données : par exemple, faire signer un document par chaque patient ou son représentant légal indiquant qu'il ou elle a bien reçu l'information, ou afficher l'information en salle d'attente.
- Utiliser une messagerie électronique sécurisée.

**Tenir un registre des activités de traitement des données** (papier ou numérique) actualisé sur votre lieu d'exercice. C'est un document qui indique quels types de données vous utilisez, la durée de conservation des données et les modalités de protections de ces données.

Comment appliquer concrètement ces directives ? Le RGPD vous responsabilise : à vous de faire preuve de bon sens pour sécuriser, informer et évaluer les risques. C'est dans votre intérêt au niveau de la loi et de votre éthique professionnelle. Si toutefois vous êtes perdu, il existe des guides pratiques sur le site de la CNIL avec des exemples de mesures très concrètes à adopter.

# Le télésoin en orthophonie

La crise sanitaire liée à l'épidémie de Covid-19 a été un véritable accélérateur dans la mise en œuvre des actes de télésoin. Le recours au télésoin peut permettre de faciliter l'accès aux soins dans certaines situations difficiles sur le plan sanitaire, social ou d'éloignement géographique et dans certains territoires. L'avenant 17, conclu le 29 janvier 2021 entre la Fno et l'UNCAM, inscrit de manière pérenne la possibilité de réaliser des actes de télésoin dans la convention nationale des orthophonistes.

#### **Définition**

Le télésoin en orthophonie se définit comme tout acte réalisé à distance en vidéotransmission entre un orthophoniste exerçant une activité libérale conventionnée ou dans une structure conventionnée et un patient. L'opportunité du recours au télésoin est appréciée au cas par cas par l'orthophoniste et relève d'une décision partagée entre le patient et l'orthophoniste.

#### **Les actes**

Tous les actes sont réalisables en télésoin exceptés les actes nécessitant un contact direct en présentiel avec le patient ou un équipement spécifique non disponible auprès du patient.

Par ailleurs, les bilans initiaux ne peuvent pas être réalisés en télésoin. Pour assurer la qualité des soins et juger de la pertinence de l'acte à distance, les patients doivent être connus de l'orthophoniste réalisant l'acte en télésoin, c'est-à-dire avoir bénéficié d'au moins un acte ou bilan en présentiel dans les douze mois précédant la réalisation d'un acte en télésoin avec son orthophoniste.

#### **Les patients**

L'ensemble des patients connus en présentiel de l'orthophoniste peuvent bénéficier du télésoin.

Ils doivent être informés des conditions de réalisation de l'acte en télésoin et doivent avoir donné leur consentement préalablement à la réalisation de l'acte.

#### **Conditions de réalisation**

Le télésoin doit garantir la réalisation de soins de qualité.

Il doit être réalisé par vidéotransmission dans un lieu permettant le respect du RGPD et la confidentialité des échanges entre le patient et l'orthophoniste. Il doit également garantir des conditions permettant la sécurisation des données transmises (confidentialité, protection des données personnelles, etc.) et de traçabilité de la facturation des actes réalisés, dans des conditions respectueuses des référentiels de sécurité et d'interopérabilité. C'est-à-dire [que](https://www.linternaute.fr/dictionnaire/fr/definition/que/) [les](https://www.linternaute.fr/dictionnaire/fr/definition/des/) [systèmes](https://www.linternaute.fr/dictionnaire/fr/definition/systeme/) [informatiques](https://www.linternaute.fr/dictionnaire/fr/definition/informatique/) [puissent](https://www.linternaute.fr/dictionnaire/fr/definition/puissent/) [s'adapter](https://www.linternaute.fr/dictionnaire/fr/definition/s-adapter/) [afin](https://www.linternaute.fr/dictionnaire/fr/definition/afin-de/) de [collaborer](https://www.linternaute.fr/dictionnaire/fr/definition/collaborer/) [avec](https://www.linternaute.fr/dictionnaire/fr/definition/avec/) [d](https://www.linternaute.fr/dictionnaire/fr/definition/d/)'[autres](https://www.linternaute.fr/dictionnaire/fr/definition/autre/) [systèmes](https://www.linternaute.fr/dictionnaire/fr/definition/systeme/) [indépendants](https://www.linternaute.fr/dictionnaire/fr/definition/independant/), [afin](https://www.linternaute.fr/dictionnaire/fr/definition/afin-de/) de [créer](https://www.linternaute.fr/dictionnaire/fr/definition/creer/) [un](https://www.linternaute.fr/dictionnaire/fr/definition/un/) [réseau](https://www.linternaute.fr/dictionnaire/fr/definition/reseau/) [et](https://www.linternaute.fr/dictionnaire/fr/definition/et/) [de](https://www.linternaute.fr/dictionnaire/fr/definition/de-1/) [faciliter](https://www.linternaute.fr/dictionnaire/fr/definition/faciliter/) [le](https://www.linternaute.fr/dictionnaire/fr/definition/le/) [transfert](https://www.linternaute.fr/dictionnaire/fr/definition/transfert/) et l'échange [de](https://www.linternaute.fr/dictionnaire/fr/definition/de-1/) [données.](https://www.linternaute.fr/dictionnaire/fr/definition/donnee/)

**35**

# Les logiciels de télétransmission

## **Comment bien utiliser votre logiciel de gestion de cabinet ?**

Rendez-vous, soins, télétransmissions, remboursements… vos premières facturations ! Vous n'avez pas de temps à perdre, c'est évident. Par contre, vous avez des questions à revendre et choisir un logiciel, c'est un peu faire un pari :

- « Combien de temps les télétransmissions vont-elles me prendre ? »
- « Est-ce difficile à faire ? »
- $\bullet \ \ll J$ 'ai plein de questions qui sont peutêtre liées au logiciel, mais qui sont aussi administratives ! Vers qui me tourner ? »

Par contre, vous savez très bien ce que vous voulez :

- Pouvoir télétransmettre dès le premier jour ;
- Être en règle avec vos obligations conventionnelles ;
- Être sûr que les caisses ont bien reçu vos factures pour être payé rapidement ;
- Planifier vos séances, préparer vos tournées, synchroniser vos agendas, …
- Faire votre comptabilité, générer votre déclaration d'impôts, la «2035»
- **… Passer du temps avec vos patients, pas avec votre ordinateur !**

## **Ce qu'il faut savoir**

**Tout d'abord, un logiciel de gestion et de télétransmission, c'est obligatoire !**

Pour télétransmettre, vous aurez besoin d'un ordinateur ou d'une tablette, d'un logiciel de gestion agréé, d'un lecteur double fente, d'une Carte Professionnelle de Santé (CPS), d'un scanner et d'une connexion internet.

Après avoir choisi votre logiciel, et puisque vous allez manipuler des données informatiques, vous devez répondre aux demandes du RGPD.

## **Vous gagnez du temps**

Grâce à la télétransmission, vous diminuez vos délais de remboursement : *en règle générale, l'Assurance Maladie vous rembourse dans les 5 jours calendaires après la télétransmission*. Vous retrouvez facilement toutes vos données patients coordonnées, ordonnances, bilans, séances - et vous avez un suivi plus efficace et intuitif de vos factures !

## **Comment se faire rembourser par les mutuelles ?**

Pour un patient qui dépend du régime général, 60% du soin est pris en charge par l'Assurance Maladie Obligatoire et 40% par l'Assurance Maladie Complémentaire, c'est-à-dire les mutuelles.

Si vous souhaitez télétransmettre une Demande de Remboursement Electronique (DRE) auprès des mutuelles, vous devez signer une convention via le portail Inter-AMC (*[https://www.tpcomplementaire.fr/ia](https://www.tpcomplementaire.fr/iamcpublic/index.html) [mcpublic/index.html](https://www.tpcomplementaire.fr/iamcpublic/index.html)*). Cela consiste à vous identifier auprès de mutuelles en tant que professionnel de santé.

## **Votre comptabilité est facilitée**

Vous voilà installé dans votre cabinet. L'achat de matériel et bien d'autres mouvements d'argent font partie de votre quotidien et nécessitent d'être saisis dans un livre comptable.

Dès lors que vous lui transmettez des factures électroniques par télétransmission, l'Assurance Maladie met à votre disposition un retour d'informations électronique appelé « retour NOEMIE ». Les retours NOEMIE (aussi appelés « avis de paiement », utilisés en cas de tiers-payant) sont récupérés régulièrement par le logiciel, et la validation comptable se fait en trois clics. Le logiciel vous offre la possibilité de générer votre 2035 en fin de période comptable : vos recettes étant validées par vos NOEMIE, il ne vous reste plus qu'à saisir vos dépenses grâce à votre relevé de compte.

## **La Carte Professionnel de Santé (CPS) remplaçant**

Certains d'entre vous vont commencer leur vie professionnelle par des remplacements. Dans ce cas, pour télétransmettre, il faut demander à l'ARS une CPS Remplaçant. Cette carte vous permettra de pouvoir télétransmettre les factures directement depuis le logiciel de votre titulaire.

Si, pour une raison ou une autre, vous ne pouvez pas utiliser votre CPS Remplaçant, il faudra :

- Utiliser les feuilles de soins de l'orthophoniste que vous remplacez.
- Barrer son nom et le remplacer par le vôtre.
- Préciser votre qualité de remplaçant et signer.

**Rappel :** Avec ou sans utilisation de CPS Remplaçant, ce sera toujours votre titulaire qui vous versera vos rétrocessions.

## **Le forfait d'aide à la modernisation et informatisation**

Il s'agit d'une aide pérenne versée tous les ans, au premier semestre, par votre CPAM. Pour la percevoir, vous devez vous conformer à 5 critères :

- Utiliser un logiciel de gestion et de télétransmission à jour du cahier des charges SESAM-Vitale
- Atteindre un taux de télétransmission en flux sécurisés supérieur ou égal à 70%
- Utiliser SCOR pour la numérisation et la télétransmission des pièces justificatives
- Utiliser un logiciel agréé DMP Dossier Médical Partagé
- Disposer d'une Messagerie Sécurisée de Santé

Si vous avez des questions n'hésitez pas à contacter l'équipe VEGA au 04 67 91 87 26 ou par mail à *[bienvenue@vega-logiciel.fr](mailto:bienvenue@vega-logiciel.fr)*

![](_page_36_Picture_19.jpeg)

![](_page_37_Picture_0.jpeg)

Vie professionnelle, santé, impôts, ou encore logement et assurances, les documents administratifs s'accumuleront rapidement dès le début de votre exercice professionnel.

Quels documents devez-vous impérativement conserver, et pour combien de temps ?

#### **Vie professionnelle**

- Dossiers des patients : 30 ans.
- Relevé des points des caisses de retraite : Jusqu'à la retraite.
- Contrat de travail et bulletins de salaire : Jusqu'à la retraite (pour justifier vos revenus).

#### **Santé**

- Remboursement d'Assurance Maladie et maternité : 2 ans.
- Ordonnances, dossier médical : 2 ans (au moins jusqu'à la fin du traitement).

#### **Impôts et taxes**

- Déclaration de revenus et avis d'imposition sur le revenu : 3 ans (tous les justificatifs sont à conserver).
- Impôts locaux (taxe foncière et taxe d'habitation) : 1 an (3 ans en cas de dégrèvement, exonération ou abattement).
- Livres et registres comptables : 10 ans (tous les justificatifs sont à conserver)
- Preuve du paiement des impôts : 4 ans.

Si vous souhaitez une liste moins spécifique à votre exercice professionnel, n'hésitez pas à consulter le site du ministère de l'économie,

#### **Logement**

- Prêt immobilier : 2 ans après la dernière échéance.
- Contrat de bail, quittances de loyers et correspondances avec le bailleurs : 5 ans.
- Factures d'eau, d'électricité, de gaz : 5 ans.
- Factures de téléphone : 1 an.
- Titre de propriété, Règlement de copropriété : Indéfinie (tant que vous ne revendez pas).
- Charges de copropriété et correspondances avec le syndic : 10 ans.

#### **Assurances**

- Contrats habitation et automobile : Durée du contrat + 2 ans.
- Contrats d'assurance vie et d'assurance décès : Indéfinie (le plus important étant que les bénéficiaires en retrouvent la trace).
- Contrats d'assurance relatifs à la responsabilité civile professionnelle : 2 ans.
- Résiliation : 2 ans.
- Dossier de sinistre : 10 ans (voire plus longtemps si des séquelles sont à craindre).

qui fournit une liste exhaustive de documents administratifs à conserver :

documents *[https://www.economie.gouv.fr/files/files/directions\\_services/dgccrf/documentation/fiches\\_prat](https://www.economie.gouv.fr/files/files/directions_services/dgccrf/documentation/fiches_pratiques/fiches/papiers-a-conserver.pdf) iques/fiches/papiers-a-conserver.pdf*

![](_page_38_Picture_0.jpeg)

Les référents à l'installation sont présents dans chaque ARS. Ils pourront répondre à vos questions, notamment concernant la démographie et les démarches administratives liées à votre installation.

Leurs coordonnées sont disponibles sur le PAPS (Portail d'Accompagnement des Professionnels de Santé) : *http://www.paps.sante.fr/*

#### **Auvergne-Rhône-Alpes**

Référent régional : auvergne[rhone-alpes@guichet](mailto:auvergne-rhone-alpes@guichet-unique.sante.fr)unique.sante.fr ou 04 72 34 74 00 **Département 01 :** Marion FAURE [marion.faure@ars.sante.fr](mailto:marion.faure@ars.sante.fr) ou Alain FRANCOIS [alain.francois@ars.sante.fr](mailto:alain.francois@ars.sante.fr) **Département 03 :** Elisabeth WALRAWENS [elisabeth.walrawens@ars.sante.](mailto:elisabeth.walrawens@ars.sante.fr) fr **Département 07 :** Anne-Laure POREZ anne[laure.porez@ars.sante.fr](mailto:anne-laure.porez@ars.sante.fr) ou Aurélie FOURCADE [aurelie.fourcade@ars.sante.fr](mailto:aurelie.fourcade@ars.sante.fr) **Département 15 :** Christelle **CONORT** [christelle.conort@ars.sante.fr](mailto:christelle.conort@ars.sante.fr) **Département 26 :** Stéphanie DE LA CONCEPTION [stephanie.delaconception@ars.s](mailto:stephanie.delaconception@ars.sante.fr) ante.fr ou Aurélie FOURCADE [aurelie.fourcade@ars.sante.fr](mailto:aurelie.fourcade@ars.sante.fr) **Département 38 :** Nathalie BOREL [nathalie.borel@ars.sante.fr](mailto:nathalie.borel@ars.sante.fr)

**Département 42 :** Maxime AUDIN [maxime.audin@ars.sante.fr](mailto:maxime.audin@ars.sante.fr) ou Alain COLMANT [alain.colmant@ars.sante.fr](mailto:alain.colmant@ars.sante.fr) **Département 43 :** Annick ADIER ars-dt43-offre-de[soins@ars.sante.fr](mailto:ars-dt43-offre-de-soins@ars.sante.fr) **Département 63 :** Pauline DELAIRE [pauline.delaire@ars.sante.fr](mailto:pauline.delaire@ars.sante.fr) **Département 69 :** Izia DUMORD [izia.dumord@ars.sante.fr](mailto:izia.dumord@ars.sante.fr) ou Christiane CHARDON [christiane.chardon@ars.sante.fr](mailto:christiane.chardon@ars.sante.fr) **Département 73 :** Sarah MONNET [sarah.monnet@ars.sante.fr](mailto:sarah.monnet@ars.sante.fr) **Département 74 :** Hervé BERTHELOT [herve.berthelot@ars.sante.fr](mailto:herve.berthelot@ars.sante.fr) *www.auvergne-rhonealpes.paps.sante.fr*

#### **Bourgogne-Franche-Comté**

Aurélie HURIAUX et Cécile AIT-SALAH [bfc@guichet-unique.sante.fr](mailto:bfc@guichet-unique.sante.fr) *www.bourgogne-franchecomte.paps.sante.fr*

#### **Bretagne**

Jeanne BABY : [jeanne.baby@ars.sante.fr](mailto:jeanne.baby@ars.sante.fr) *www.bretagne.paps.sante.fr*

#### **Centre-Val de Loire**

Florence GUERRIER : florence.guerrier@ars.sante.fr ou 02 38 77 39 27 *www.centre-val-deloire.paps.sante.fr*

#### **Corse**

[corse@guichet-unique.sante.fr](mailto:corse@guichet-unique.sante.fr) *www.corse.paps.sante.fr*

#### **Grand Est**

Christelle DALLA-LIBERA : christelle.dallalibera@ars.sante.fr ou 03 26 69 05 86 *www.grand-est.paps.sante.fr/*

#### **Guadeloupe**

Hani TERIIPAIA : hani.teriipaia@ars.sante.fr ou 05 90 99 49 59 / 06 90 74 15 24 *www.guadeloupe.paps.sante.fr/*

#### **Guyane**

[ARS-GUYANE-PAPS@ars](mailto:ARS-GUYANE-PAPS@ars-sante.fr)sante.fr 05 94 25 49 89 *www.guyane.paps.sante.fr/*

#### **Hauts-de-France**

[hautsdefrance@guichet](mailto:hautsdefrance@guichet-unique.sante.fr)unique.sante.fr 08 11 910 009 *www.hauts-defrance.paps.sante.fr/*

#### **Ile-de-France**

Référent installation régional : [iledefrance@guichetunique.san](mailto:hautsdefrance@guichet-unique.sante.fr) te.fr ou 01 44 02 03 89 **[Département](mailto:hautsdefrance@guichet-unique.sante.fr) 75 :** ars-dd75 [ambulatoire@ars.sante.fr](mailto:hautsdefrance@guichet-unique.sante.fr) **[Département](mailto:hautsdefrance@guichet-unique.sante.fr) 77 :** ars-dd77 ambulatoire-prof[sante@ars.sante.fr](mailto:hautsdefrance@guichet-unique.sante.fr) **[Département](mailto:hautsdefrance@guichet-unique.sante.fr) 78 :** ars-dd78 [ambulatoire@ars.sante.fr](mailto:hautsdefrance@guichet-unique.sante.fr) [D](mailto:hautsdefrance@guichet-unique.sante.fr)**[épartement](mailto:hautsdefrance@guichet-unique.sante.fr) 91 :** ars-dd91 [ambulatoire@ars.sante.fr](mailto:hautsdefrance@guichet-unique.sante.fr) **[Département](mailto:hautsdefrance@guichet-unique.sante.fr) 92 :** ars-dd92 [offre-ambulatoire@ars.sante.fr](mailto:hautsdefrance@guichet-unique.sante.fr) **[Département](mailto:hautsdefrance@guichet-unique.sante.fr) 93 :** ars-dd93 [ambulatoire@ars.sante.fr](mailto:hautsdefrance@guichet-unique.sante.fr) **[Département](mailto:hautsdefrance@guichet-unique.sante.fr) 94 :** ars-dd94 [ambulatoire@ars.sante.fr](mailto:hautsdefrance@guichet-unique.sante.fr) **[Département](mailto:hautsdefrance@guichet-unique.sante.fr) 95 :** ars-dd95 [ambulatoire@ars.sante.fr](mailto:hautsdefrance@guichet-unique.sante.fr) *[www.iledefrance.paps.sante.fr/](mailto:hautsdefrance@guichet-unique.sante.fr)*

#### **Martinique**

Josette ODINA-VAUBIEN : [josette.vaubien@ars.sante.fr](mailto:hautsdefrance@guichet-unique.sante.fr) ou 05 96 39 43 84 *[www.martinique.paps.sante.fr/](mailto:hautsdefrance@guichet-unique.sante.fr)*

#### **Mayotte**

Chanthell FENIES : chanthell.fenies@ars.sante.fr ou 02 62 93 94 88

#### **Normandie**

[ars-normandie-dos-soins](mailto:hautsdefrance@guichet-unique.sante.fr)ville@ars.sante.fr [ou](mailto:hautsdefrance@guichet-unique.sante.fr) 02 31 70 96 06 *[www.normandie.paps.sante.fr/](mailto:hautsdefrance@guichet-unique.sante.fr)*

#### **Nouvelle-Aquitaine**

**[Charente](mailto:hautsdefrance@guichet-unique.sante.fr) :** Claude BABIN ars-na[guichet-unique16@ars.sante.fr](mailto:hautsdefrance@guichet-unique.sante.fr) ou 05 45 97 46 20 **[Charente-Maritime](mailto:hautsdefrance@guichet-unique.sante.fr) :** Marie BLANCHON et Dominique AUDEOUD ars-na-guichet[unique17@ars.sante.fr](mailto:hautsdefrance@guichet-unique.sante.fr) [ou](mailto:hautsdefrance@guichet-unique.sante.fr) 05 46 68 49 1[6](mailto:hautsdefrance@guichet-unique.sante.fr) **[Corrèze](mailto:hautsdefrance@guichet-unique.sante.fr) :** Patrice EMERAUD et Juliette BOUD'HORS ars-na[guichet-unique19@ars.sante.fr](mailto:hautsdefrance@guichet-unique.sante.fr) ou 05 55 20 42 1[8](mailto:hautsdefrance@guichet-unique.sante.fr) **[Creuse](mailto:hautsdefrance@guichet-unique.sante.fr) :** Sarah-Laure POGRAN ars-na-guichet[unique23@ars.sante.fr](mailto:hautsdefrance@guichet-unique.sante.fr) [ou](mailto:hautsdefrance@guichet-unique.sante.fr) 05 55 51 81 43 **[Dordogne](mailto:hautsdefrance@guichet-unique.sante.fr) :** Céline BRAZZOROTTO ars-na-guichet[unique24@ars.sante.fr](mailto:hautsdefrance@guichet-unique.sante.fr) [ou](mailto:hautsdefrance@guichet-unique.sante.fr) 05 53 03 10 50 **[Gironde](mailto:hautsdefrance@guichet-unique.sante.fr) :** Caroline ALMARCHA ars-na-guichet[unique33@ars.sante.fr](mailto:hautsdefrance@guichet-unique.sante.fr) [ou](mailto:hautsdefrance@guichet-unique.sante.fr) 05 57 01 45 66 **[Landes](mailto:hautsdefrance@guichet-unique.sante.fr) :** Maryline LONGO arsna-guichet[unique40@ars.sante.fr](mailto:hautsdefrance@guichet-unique.sante.fr) [ou](mailto:hautsdefrance@guichet-unique.sante.fr) 05 58 46 63 6[9](mailto:hautsdefrance@guichet-unique.sante.fr) **[Lot-et-Garonne](mailto:hautsdefrance@guichet-unique.sante.fr) :** Nadine LAHILLE et Corine ALVAREZ arsna-guichet[unique47@ars.sante.fr](mailto:hautsdefrance@guichet-unique.sante.fr) [ou](mailto:hautsdefrance@guichet-unique.sante.fr) 05 53 98 83 42 Pyrénées-Atlantiques : Christine HOURBEIGT ars-na-guichet[unique64@ars.sante.fr](mailto:hautsdefrance@guichet-unique.sante.fr) [ou](mailto:hautsdefrance@guichet-unique.sante.fr) 05 59 14 51 58

**[Vienne](mailto:hautsdefrance@guichet-unique.sante.fr) :** Odile JEGOU, Pauline SCHIFANO et Stéphane BOUGES ars-na-guichet[unique86@ars.sante.fr](mailto:hautsdefrance@guichet-unique.sante.fr) [ou](mailto:hautsdefrance@guichet-unique.sante.fr) 05 49 44 83 7[3](mailto:hautsdefrance@guichet-unique.sante.fr) **[Haute-Vienne](mailto:hautsdefrance@guichet-unique.sante.fr) :** Stéphanie PERRACHON et Richard BROWN ars-na-guichet[unique87@ars.sante.fr](mailto:hautsdefrance@guichet-unique.sante.fr) ou 05 55 45 [80](mailto:hautsdefrance@guichet-unique.sante.fr) 21 *www.nouvelle[aquitaine.paps.sante.fr/](mailto:hautsdefrance@guichet-unique.sante.fr)* **[Deux-Sèvres](mailto:hautsdefrance@guichet-unique.sante.fr) :** Gaëlle LE GARGASSON et Béatrice HERVET ars-na-guichet[unique79@ars.sante.fr](mailto:hautsdefrance@guichet-unique.sante.fr) ou 05 49 [06](mailto:hautsdefrance@guichet-unique.sante.fr) 70 23

#### **Occitanie**

[occitanie@guichet](mailto:hautsdefrance@guichet-unique.sante.fr)unique.sante.fr ou 36 08

#### **Pays de la Loire**

Jasmine LAHMAMI : ars-pdlrefinstallation@ars.sante.fr ou 02 49 10 42 52 *www.paysdelaloire.paps.sante.fr*

#### **PACA**

[paca@guichet-unique.sante.fr](mailto:paca@guichet-unique.sante.fr) *www.paca.paps.sante.fr/*

#### **La Réunion**

Chanthell FENIES : chanthell.fenies@ars.sante.fr ou 02 62 93 94 88

# Liens utiles

## **INTERLOCUTEURS**

**ARS** [:](http://www.ars.sante.fr/) [www.ars.sante.fr](http://www.ars.sante.fr/) **Carpimko :** [www.carpimko2.com](http://www.carpimko2.com/) **CNIL :** <https://www.cnil.fr/> **CPAM [:](http://www.ameli.fr/)** [www.ameli.fr](http://www.ameli.fr/)

**Impôts :** [www.impots.gouv.fr](http://www.impots.gouv.fr/) **INSEE :** [www.insee.fr/fr](http://www.insee.fr/fr) **PAPS :** [http://www.paps.sante.fr/](http://www.paps.sante.fr/Accueil.520.0.html) **URSSAF :** [www.urssaf.fr](http://www.urssaf.fr/)

## **TEXTES DE LOI**

#### **Code de la santé publiqu[e](https://www.legifrance.gouv.fr/affichCode.do;jsessionid=487F61E6BC3D9D81A9B926B5673F9627.tplgfr24s_2?idSectionTA=LEGISCTA000006171319&cidTexte=LEGITEXT000006072665&dateTexte=20190609)**

[https://www.legifrance.gouv.fr/affichCode.do;jsessionid=487F61E6BC3D9D81A9B926B5673F9627.](https://www.legifrance.gouv.fr/affichCode.do;jsessionid=487F61E6BC3D9D81A9B926B5673F9627.tplgfr24s_2?idSectionTA=LEGISCTA000006171319&cidTexte=LEGITEXT000006072665&dateTexte=20190609) tplgfr24s\_2?idSectionTA=LEGISCTA000006171319&cidTexte=LEGITEXT000006072665&date [Texte=20190609](https://www.legifrance.gouv.fr/affichCode.do;jsessionid=487F61E6BC3D9D81A9B926B5673F9627.tplgfr24s_2?idSectionTA=LEGISCTA000006171319&cidTexte=LEGITEXT000006072665&dateTexte=20190609)

## **Décret n°2002-721 du 2 mai 2002 relatif aux actes professionnels et à l'exercice de la profession d'orthophoniste**

<https://www.legifrance.gouv.fr/affichTexte.do?cidTexte=JORFTEXT000000413069>

#### **RGPD**

<https://eur-lex.europa.eu/legal-content/FR/TXT/?uri=OJ%3AL%3A2016%3A119%3ATOC> https://www.cnil.fr/fr/principes-cles/rgpd-se-preparer-en-6-etapes

#### **NGAP**

[https://www.ameli.fr/sites/default/files/Documents/377680/document/ngap\\_14.04.18.pdf](https://www.ameli.fr/sites/default/files/Documents/377680/document/ngap_14.04.18.pdf)

#### **Avenant n°16**

<https://www.legifrance.gouv.fr/affichTexte.do?cidTexte=JORFTEXT000035880652>

#### **Avenant n°17**

[https://www.legifrance.gouv.fr/jorf/texte\\_jo/JORFTEXT000043391408](https://www.legifrance.gouv.fr/jorf/texte_jo/JORFTEXT000043391408)

#### **Avenant n°18**

<https://www.legifrance.gouv.fr/jorf/id/JORFTEXT000044272502>

#### **Avenant n°19**

<https://www.legifrance.gouv.fr/jorf/id/JORFTEXT000045654769>

## **41**

## **DEMOGRAPHIE EN ORTHOPHONIE**

#### **Zonage**

[http://cartosante.atlasante.fr](http://cartosante.atlasante.fr/)

## **AUTRES**

**FNEO**

[www.fneo.fr](http://www.fneo.fr/) ou perspectivespro@fneo.fr

#### **Assurance Maladie, préparer son installation**

[https://www.ameli.fr/orthophoniste/exercice-liberal/vie-cabinet/installation-liberal/processus](https://www.ameli.fr/orthophoniste/exercice-liberal/vie-cabinet/installation-liberal/processus-installation)installation

## **GLOSSAIRE**

#### **A**

**ACRE :** Aide aux Créateurs et Repreneurs d'Entreprises

**ADELI :** Répertoire national qui recense les professionnels de santé réglementés

**AF :** Allocations Familiales

**AGA :** Association de Gestion Agréée

**AM :** Assurance Maladie

**AMO :** Acte Médical d'Orthophonie

**Avenant :** Acte juridique permettant la modification d'un contrat toujours en cours **(DT)ARS :** (Délégation Territoriale) de l'Agence Régionale de Santé

#### **B**

**BNC :** Bénéfices Non Commerciaux

#### **C**

**Carpimko :** Organisme de retraite pour les auxiliaires médicaux

**CCO :** Certificat de Capacité d'Orthophoniste

**CFE :** Centre de Formalité des Entreprises (auprès de l'URSSAF)

**CFE bis :** Cotisation Foncière des Entreprises

**CFP :** Contribution à la Formation Professionnelle

**CPAM :** Caisse Primaire de l'Assurance Maladie **CPS :** Carte Professionnelle de Santé

**CRDS :** Contribution pour le Remboursement de la Dette Sociale

**CSG :** Contribution Sociale Généralisée

**CURPS :** Cotisation aux Unions Régionales des Professionnels de Santé

#### **D**

**DAP :** Demande d'Accord Préalable **DMP :** Dossier Médical Partagé

#### **F**

**FNPS :** Fichier National des Professionnels de Santé

**FSE :** Feuille de Soins Électronique

#### **N**

**NACRE (Dispositif) :** Nouvel Accompagnement à la Création ou la Reprise d'Entreprises **NGAP :** Nomenclature Générale des Actes Professionnels

**NIC (Code) :** Numéro Interne de Classement. Il correspond aux cinq chiffres ajoutés au numéro SIREN de l'unité légale pour composer le numéro SIRET d'un établissement. Il ne contient aucun code caractérisant l'activité ou la localisation des établissements

**NOEMIE :** Norme Ouverte d'Echanges entre la Maladie et les Intervenants Extérieurs

#### **P**

**(DS)PAMC :** (Déclaration Sociale) des Praticiens et Auxiliaires Médicaux Conventionnés

**PAPS :** Portail d'Accompagnement des Professionnels de Santé

**PAS :** Prélèvement A la Source

**PASS :** Plafond Annuel de la Sécurité Sociale

**PCE :** Prêt à la Création d'Entreprise

**PLFSS :** Projet de Loi de Financement de la Sécurité Sociale

#### **R**

**RCP : A**ssurance Responsabilité Civile Professionnelle

**RGPD:** Réglementation Générale de Protection des Données

#### **S**

**SCM :** Société Civile de Moyens

**SIE :** Service des Impôts des Entreprises

**SIREN (Numéro) :** Identifiant de la personne physique (un individu) ou morale (une association, entreprise…)

**SIRENE (Répertoire) :** Système Informatique pour le Répertoire des Entreprises et des Etablissements

**SIRET (Numéro) :** Identifiant d'établissement

#### **U**

**UNCAM :** Union Nationale des Caisses d'Assurance Maladie

**URSSAF :** Union des Recouvrements de cotisations de Sécurité Sociale et d'Allocations Familiales

#### **Z**

**ZDP :** Zone de Développement Prioritaire **ZFU :** Zone Franche Urbaine **ZTSD :** Zone Très Sous-Dotée **ZSD :** Zone Sous-Denses. Zones éligibles aux

aides à l'installation

![](_page_42_Picture_51.jpeg)

![](_page_43_Picture_0.jpeg)

Publicité

## **Bientôt dans la vie active?**

![](_page_43_Picture_2.jpeg)

**Démarrez sereinement** votre vie pro avec les offres

![](_page_43_Picture_4.jpeg)

\* Pas de panique \*\* Les kits de démarrage MACSF

## Ensemble, prenons soin de demain

![](_page_43_Picture_7.jpeg)

Suivez-nous sur :

![](_page_43_Picture_8.jpeg)

(O)

in

 $\left( \nabla \right)$ 

![](_page_43_Picture_9.jpeg)

Et échangez entre vous :

Tashez-moi

LA COMMUNAUTÉ MACSF

MACSF assurances - SIREN N°775 665 631 - Société d'Assurance Mutuelle - Entreprise régie par le Code des Assurances - MACSF épargne retraite - Société Anonyme d'Assurances sur la Vie régie par le Code des assurances, au capital social de 58 737 408 €, entièrement libéré, enregistrée au RCS de Nanterre sous le numéro 403 071 095 - Adresse postale : 10 cours du triangle de l'Arche, TSA 60300, 92919 LA DEFENSE CEDEX. MACSF financement - Société de financement - S.A. à Directoire et Conseil de Surveillance au capital de 8 800 000 € - 343 973 822 RCS NANTERRE - SIRET N°343 973 822 00038. MACSF assurances est mandataire exclusif en opérations de banque de MACSF financement - SIREN 775 665 631 - N° ORIAS 130 04 099 - Sièges Sociaux : Cours du Triangle - 10 rue de Valmy 92800 PUTEAUX - Adresse postale : 10 cours du Triangle de l'Arche - TSA 40100 - 92919 LA DEFENSE CEDEX.